# パーソナルコンピュータを利用したNOAAデータの リアルタイム表示及び処理システム

# NOAA data realtime display and processing system using personal computer

 田中 敏晴\* 柳谷 寿幸\*\* Toshiharu Tanaka Toshiyuki Yanagiya

#### Abstract

 Nowadays the improvement of personal computer performanc is remarkable and it enable to handle large size data such as image data in personal computer without inferior operational environment if we can limit data processing to the specific perpose.

 NOAA data acquisition and processing system using personal computer is being investigation with attention above point.

Following our interim report of above investigation are mentioned in this papers.

 -The interruption technic which enable to do the getting NOAA image data file and realtime display simultaneously using personal computer.

-The result of study on reasonable image data file size which is cut out from full image data of NOAA-12 polar orbit meteorological satellite. it makes to insure comfortable operational environment and to shorten data transmission time for local user who needs only the specific region data

-The specific region data cutting out technic using 6 orbital elements of NOAA satellite which are provided every morning from National Oceanic and Atmospheric Administration.

# はじめに

 パーソナルコンピュータとその周辺機器の高性能化 (高速化、大容量化)と低価格化により従来より逼か に大容量なデータ処理が実現出来るようになってきて いる。

 特にハードウェアロジックに頼っていた高速ディジ タル処理もパーソナルコンピュータの処理スピードの 高速化により、ソフトウェアによる対応可能な領域が 増えてきている。

 パーソナルコンピュータによる対応はコスト的にも 有利でありまた柔軟な対応が可能である。

 前回27号では、NOAA極軌道気象衛星の画像デー タの取得処理及びアナログデータのリアルタイム表示 について紹介したが、今回は割り込み処理を利用した デジタルデータのリアルタイム表示及びNOAA画像 データの効率的な利用に着目した地域画像データの自 動切り出しをアセンブリ言語を主体とした汎冊匪、操 作性に留意したシステムとして開発を進めている。こ こでは、現在までの開発経過及び成果を報告する。

\* 気象衛星センター施設管理課 \*\*気象衛星センター伝送第二課 (1995年1月13日受領、1995年2月10日受理)

# 1. NOAA データ及び受信システムの概要

 NOAA極軌道気象衛星の運用は、米国海洋大気庁 (NOAA)で行っており地球的な規模で取得した画像 データとして HRPT 及び APT データを世界の各気 象機関等に提供している。

 気象衛星センターでは、この内のHRPTデータを 受信しており、このデータは毎日米国海洋大気庁から 送られてくる軌道情報から軌道計算を行い算出された 軌道予測値を基に受信している。

 HRPTデータはfig.1.1に示すようにAVHRR (可視2Ch、赤外3Ch)、TOVS(HIRS/2、SSU、 MSU)、SEM、DCS及びキャリブレーションデータ等 で構成されており、本システムではこれらのデータの うちAVHRRデータに着目し、任意の1cHの画像 データを取得処理することを前提にしている。

 受信運用を行うためのシステムは、伝送第二課に設 置されておりfig 1.2に示すような構成である。

- 2. ハードウェアの構成
- 2.1 極軌道気象衛星のデータ取得表示用システ ム

 本システムは、HRPTデータのAVHRRデータを 取得しリアルタイム表示及び取得したデータから地域 データの切り出しを行うもので、PC-9801DA(クロッ クスピード20.16MHz、実際にはCPUアクセラレー タにより倍速された16MHzモードを使用)、拡張メモ り13.6Mbyte、光磁気ディスク(120Mbyte)、デジク ルインターフェースボード (割り込み処理機能付き)、 RS422準拠ドライバー・レシバー、ディスプレイ、プリ ンターからなり、fig 2.1に示すような構成である。

2.2 NOAA受信設備とのインタフェース

 NOAA受信設備のフレームシンクロナイザには受 信データ監視用のインタフェース端子があり、ビット シンクロナイザーから再生クロックと共に渡された NOAA衛星のHRPTシリアルデータのうち、運用者

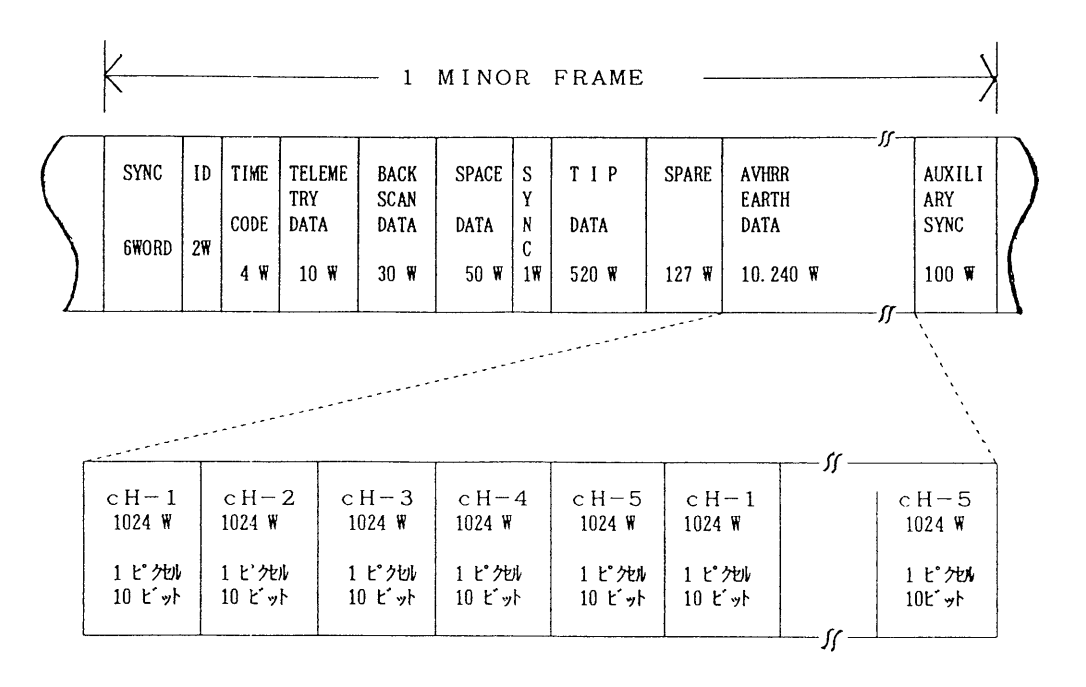

(1) (2) MINOR FRAME LENGTH 11.090WORDS THREE MINOR FRAMES PER MAJOR FRAME

(3) MI NOR FRAME RATE 6FRAMES/SECOND

(4) WORD LENGTH 1 Ob i t/WORD

fig1.1 HRPT FRAME FORMAT

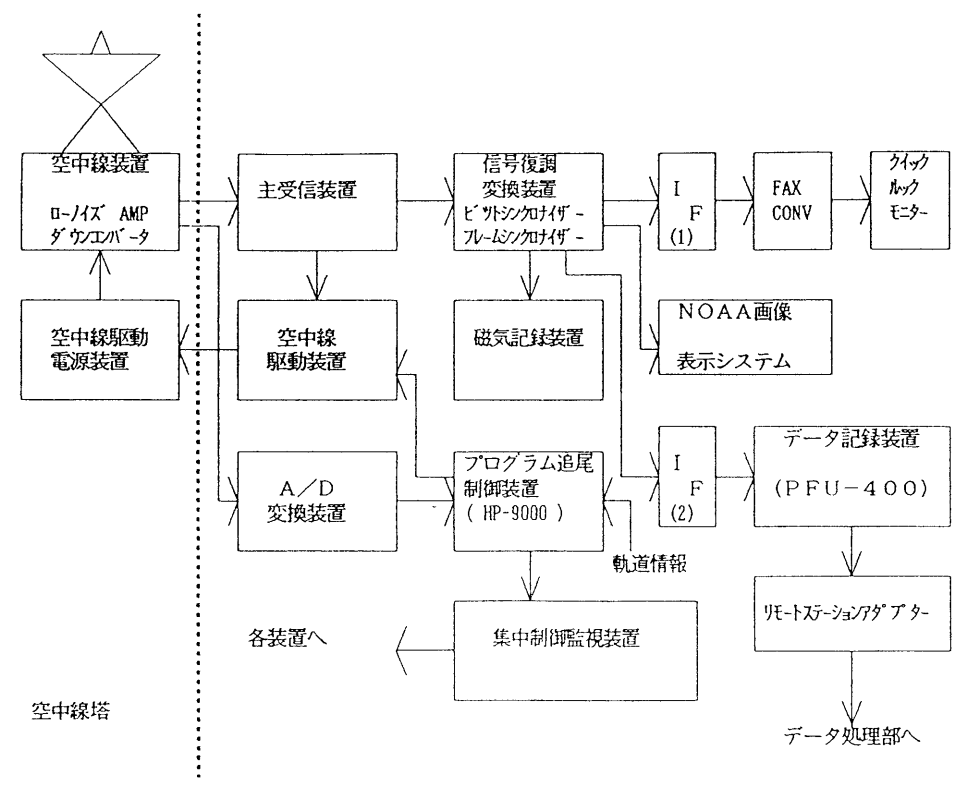

fig 1.2 NOAA data receiving system

により選択された任意の1CHのAVHRRデータが10 ビットのパラレルデータとしてfig 2.2に示されるタ イミング関係で出力されている。

 この信号を、パーソナルコンピュータ側の汎用デジ タルインタフェースボードに接続することにより、 AVHRRデータの取り込みが可能になるが、このまま 接続してもケーブルロス及びノイズの影響を受けデー タがまともに伝わらないため、fig 2.3に示されるよう にRS422準拠のドライバー及びレシバーを介してイ ンクフェースボードに接続している。

2.3 デジタルインタフェースボード

 メモリにはそれぞれアドレス(番地)が決められて おり、メモリヘのデータの格納やメモリからのデータ の呼出及びプログラムの実行は、このアドレスを参照 することにより行われる。

 周辺装置のひとつであるインタフェースボードも同 じように入出力アドレスかおり、入出力命令によりデ ータの授受および制御を行うことが出来る。

通常汎用インタフェースボードの類は入出力アドレ

スがボード上のディップスィッチやロータリースィッ チで可変出来るようになっており、ューザーがそのシ ステムの他の周辺装置とアドレスの競合が発生しない ように入出力アドレスを設定できるようになっている。

 fig 2.4の(1)に本システムによるインタフェースボ ードからのパラレルデータの読み込みプログラム例を 示す。

 上記によりデータの読み込みは可能であるが実際に はデータの転送レートに同期して適当な間隔でデータ を読み込む必要かおる。 fig 2.3に示すように読み込 み同期用のストローブ信号もインタフェースボードに 接続されているため、単純にデータを読み込むだけで あればfig 2.4の(2に示すようなループプログラムを 組んで、ストローブ信号の変化点を検出してデータを 読み込むことにより、転送レートに同期した読み込み が可能になる。ただし、この方法ではプログラムがデ ータ変化点の検出に専念する必要があるため他の処理 をすることが出来なくなる。

 仮に検出ループの中にあまり複雑な処理を入れると その処理期間中に起こるデータの変化点を見落としデ

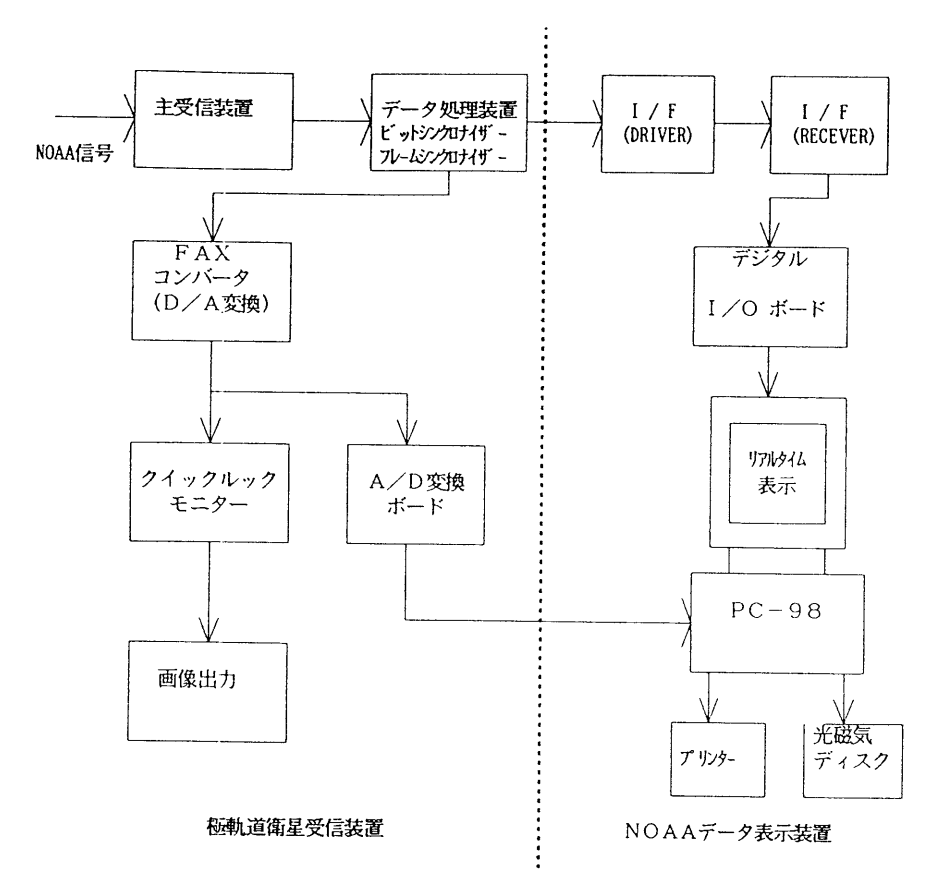

fig 2.1 NOAA data acquisition and processing system

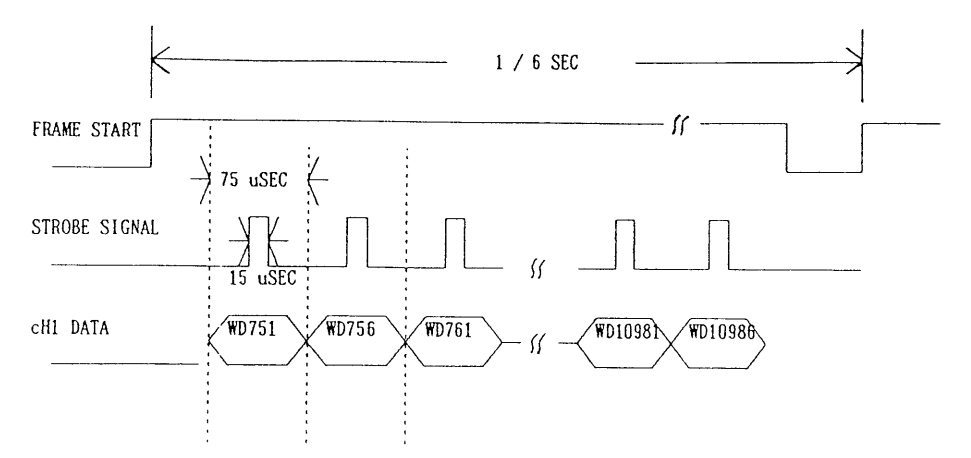

fig 2.2 interface timing chart for selected channel data

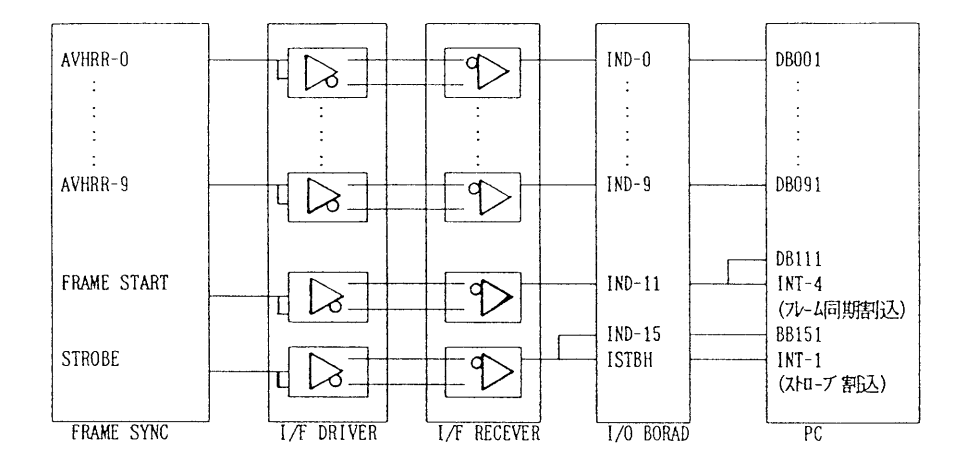

fig 2.3 frame syncronizer/personal computer interface scheme

fig 2.4 sample of interface board data reading program

一タの取りこぼしが発生する。

 このため本システムではデータの取得とリアルタイ ム画像表示を同時に行うために割り込みを利用したデ ータ取得及びフレーム同期処理を行っている。

# 3。パーソナルコンピュータの割り込み処理

# 3.1 概略

 パーソナルコンピュータにおける割り込みにはプロ グラムの中で発生させ一種のサブルーチンとして処理 を行わせる内部割り込みとCPUで割り込みの許可・

<sup>- (1)</sup>インタフェースボードからデータを請 16ピットパラレルデータをaxレジスタに読 - ただし、上位8ビットのIOアドレスは05D1H、下位8ビットのIO 05DOHとする ti」1: mov dx, 05d1h in al, dx<br>mov ah, al mov ah, al<br>mov dx, 05 dx,05d0h in al. dx (2)ストローブ信号に同期してデータを読み込む パラレルデータの最上位ビットにストローブ信号が接続されているとする ti\_j1:  $ti$ \_j2: ti」3: mov in test jnz mov in test JZ IDOV m mov mov m Jinp dx. 05dlh al,dx al,80h ti」1 dx,05dlh al,dx al.80h ti\_j2 dx, 05dlh al,dx ah, aI dx, O5dOh al, dx ti\_j1 ストローブ信号がハイレベル の間ルーアする ストローブ信号がローレベル の間ルーアする ストローブ信号の立ち上がり でデータを読み込む

不許可がコントロール出来るハードウェア割り込み、 無条件に処理を受け付ける NMI 割り込みがあるが本 システムではハードウェア割り込みを使用している。

 パーソナルコンピュータの割り込み入力端子はfig 3.1に示す様に15本あり、そのうち8本が外部入力用 に開放されている。ューザはここに信号を入力するこ とにより割り込み処理を行わせることが出来る。

 ただし、他の周辺装置が既に使用している場合があ るので割り込みの競合が発生しないように注意する必 要がある。

3. 2 割り込みコントローラの制御

 CPUに対する割り込み端子は1本しかないため、実 際には前述の15本の割り込み信号は割り込みコントロ ーラと呼ばれるLSIに入力され、割り込みの実行に対 する優先度の決定や割り込み信号受付の可否等はこの コントローラにより行われる。このため、的確な割り 込み処理を行うために、このコントローラの制御およ びステータスを確認するための入出力命令を実行して いる。

 fig 3.2の(1)に本処理で使用しているコントローラ 用人出力命令を示す。

3. 3 割り込みベクタテーブルの設定

 割り込み対応処理プログラムに分岐させるために、 各割り込み番号に対応した分岐先のアドレスを設定す るテーブル(割り込みベクタテーブル)があり、割り 込み処理を実行させる前に処理先のアドレスをセグメ ント値とオフセット値に分割してこのテーブルに設定 している。

 8086系のマイクロプロセッサは20ビットのアドレス (約1Mバイト)を持っておりアドレスの絶対位置は アドレスの上位16ビットを示すセグメント値と下位16 ビットを示すオフセット値を加算することにより決定 している。

 各ハードウェア割り込みに対応する割り込みベクタ テーブルアドレスをfig 3.3に示す。

割り込みが発生した時に実施するプログラムの先頭

アドレスをここに設定することにより、各割り込みに 対応したプログラムを実行させることが出来る。

3.4 割り込み対応処理プログラム

 割り込み対応処理プログラムは基本的にはサブルー チンコールによって実行されるサブルーチンプログラ ムと同じものと考えられるがその利用に関しては以下 の点に注意してプログラムを作成した。

a。レジスタの退避、復帰

 割り込み対応プログラムは通常のサブルーチ ンとことなり、実行中の他のプログラムの不特 定の部分から呼び出されるため、呼出を受けた 時点でのレジスタの値はその時点で実行されて いた呼出元プログラムの値が入っており、この 値は割り込み対応処理終了後再び呼出元プログ ラムで使用されるため、対応処理に入る前にp ush命令によりすべて退避させておき、対応 処理終了後pop命令により復帰させている。

ただし、フラグ及びCS、IPレジスタについて は上記の処理が自動的に行われている。

b.多重割り込みの原則的禁止

 割り込み対応処理中でも他の優先順位の高い 割り込みが発生した場合はその割り込み対応処 理が優先的に実行されることになるが、本シス テムのように同期処理のために割り込み対応処 理を使用している場合は処理のスピードが処理 能力の重要なファクターになる。

 このため、対応処理中に不必要な割り込みを 禁止するように割り込みコントローラーを制御 している。(fig 3.2の(2)参照)

c.割り込みコントローラに対する処理終了の通 知

 対応処理が終了し、IRET命令で呼出元に復 帰する前に割り込みコントローラに対して処理 終了の通知を行い次の割り込みを受け付ける状 態にしている。(fig 3.2の(2)参照)

d.データセグメントレジスタの設定

 割り込み発生時のデークセグメントレジスタ の値は保証されていないため、対応処理のなか で使用するデータアドレスを参照するためにデ ータセグメントレジスタを設定する必要があり、 本処理では保証されているCSレジスタを利用 してDSレジスタの値を設定している。(fig 3.2の(2)参照)

得した画像データから特定の地域のデータを切り出し、 また切り出した地域データに緯度経度及び海岸線の情 報を付加するためのプログラムとしてBACIC言語を 使用している。

 本言語は処理速度や演算制度にやや難があるが、プ ログラムの開発が簡単なため基本的な処理ロジックを 確認するまでは本言語で開発を進めるのも一つの方法

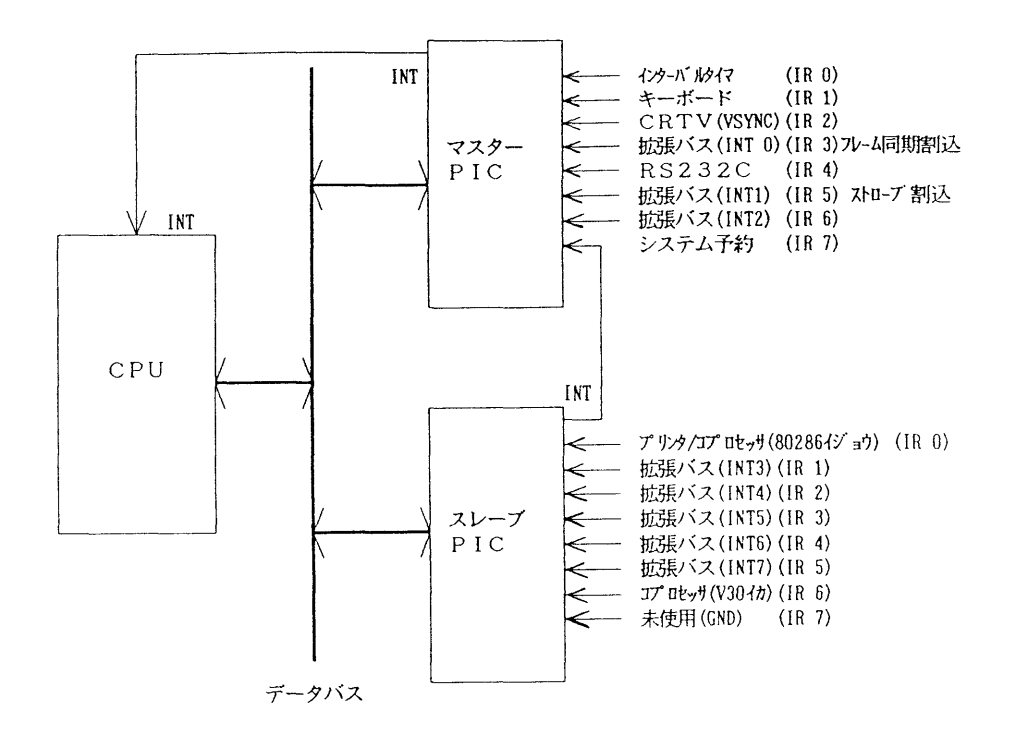

fig 3 1 interrupt controller interface scheme

#### 4。プログラムの構成

4.1 使用言語

 本システムでは画像データの取得表示及び処理に関 する部分は汎用性及び高速処理による操作性の向上を 主眼にアセンブリ言語を使用している。

 本言語は他の高級言語に比較して高速な処理が可能 であり、基本的には実行ファイルのみでほとんどの機 種から立ち上げが可能である。

 また、前述した割り込み処理など直接パーソナルコ ンピュータのCPU及び周辺ハードウェアを制御する にも最も適しか言語である。

ただし、高度な数値演算には向いていないため、取

と思われる。

4。2 プログラムの処理機能

 本プログラムは、画像データ取得表示処理、地域画 像切り出し処理からなり、その機能構成を fig 4.1に 示す。

実行ファイルの大きさは約330K バイトあり MS-DOSバージョン3及び5上で動作することを確認し ている。

実行ファイルを実行する(DOS画面上で実行ファイ ル名を入力する)ことにより超勤でき、その後は原則 として画面右端に表示されるアイコンをマウスカーソ ルで選択(右クリック)することにより操作を進める

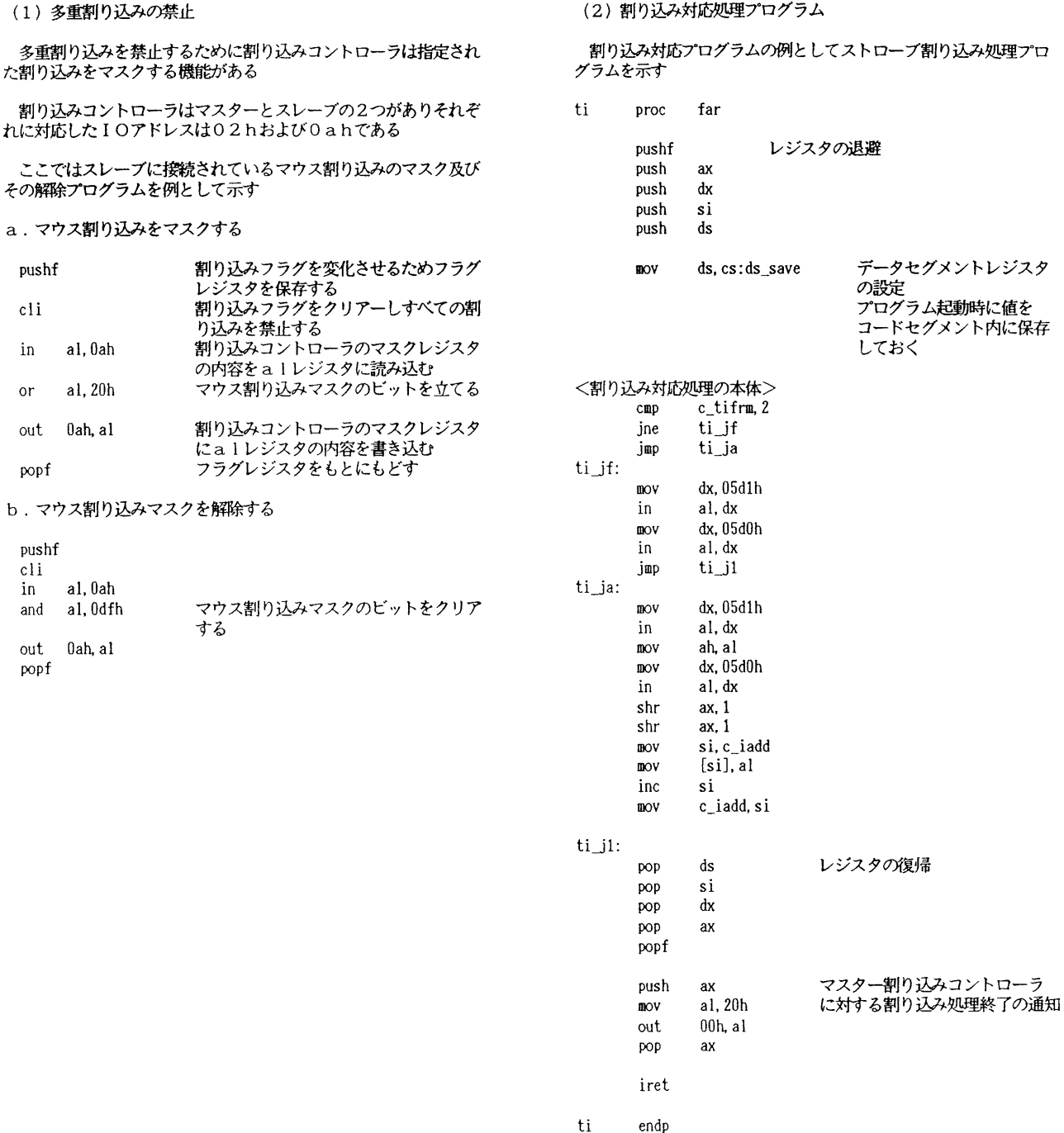

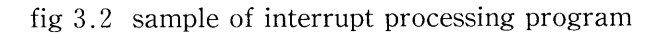

ことが出来る。ただし、ハードウェアが対応していな される。 い機能は実行することが出来ない。

4.2.1 画像データ取得表示処理

 NOAA画像データを取得しながらリアルタイム表 り込み対応処理を行っている。 示するプログラムで、以下の処理プログラムから構成

(1) 割り込み処理プログラム

本システムのデータ取得処理では以下の3つの割

a.ストローブ信号割り込み対応処理

気象衛星センター 技術報告第30号 1995年3月

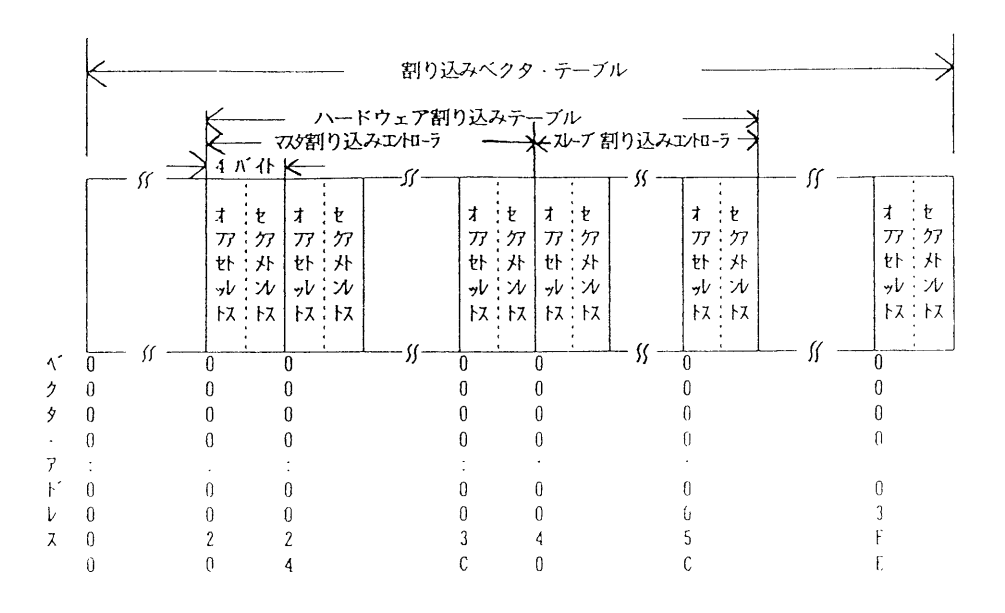

fig 3,3 interrupt vector table

 木割り込みは選択された任意の1CHの AVHRRデータの転送タイミングを与えるも ので、1ライン(1/6秒)につき2048回の割り込 みが発生する。

 木処理では入力命令により、IOボードからデ ータを読み込み後述する入出力バッファに順番 にデータの書き込みを行っている。

- b.フレームステータス信号割り込み対応処理 本割り込みはフレーム同期の確立に使用され、 後述する入出力バッファに関するポインタの初 期化およびバッファステータス用フラグの変更 を行うことにより同期処理の実行を管理してい る。
- c.キー入力割り込み対応処理

 本割り込みは画像取得処理を終了するために 使用される。

 前述したようにデータ取得処理中は処理速度 の低下を避けるため不要な割り込みが発生しな いように割り込みコントローラにより割り込み を禁止しており、木システムの基本的なマンマ シンインクフェースであるマウス処理に関する 割り込みも取得処理に影響を及ぼすため禁止さ れている。

 このため、オペレータが画像取得を任意に終 了出来るようにするためにキー入力割り込みを 生かしてあり画像取得中も任意のキーをたたく ことにより取得処理を終了させることが出来る。 実際にはメインルーチンの中で定期的にチェ ックしているキー入力割り込みフラグの値を変 化させることにより実現している。

(2) バッファリング処理によるデータ取得プログラ ム

 本システムではリアルタイムのデータ取得と画 像表示を実現するためにデュアルバッファ方式に よるバッファリング処理を実施している。

 従来、連続的なデータの受信処理のためにハー ドウェアロジック上で行われていたもので、連続 して送られてくるデータを一定量のデータにブロ ック化して処理することにより、処理の平滑化及 び入出力処理の競合回避を行っている。

 今回の処理ではfig 4.2に示すようにパーソナ ルコンピュータのメモリ上に2048バイトからなる 二つの処理用バッファエリアを用意し、それぞれ を受信用バッファおよび表示・保存用バッファと して交互に使用することにより、バッファ使用の 競合を避け処理の平滑化を行い複数の処理を効率 よく行えるようにしている。

(3)表示処理プログラム

 本システムで使用しているパーソナルコンピュ ータのグラフィック画像表示能力は640ドット× 400ラインであり、各画素に対しては4ビットの情 報しか与えることが出来ないため各画素の表示レ ペル分解能は16階調になる。

 これを実現するためにパーソナルコンピューク のメモリ上に (640×400)÷8=32000バイトから なるプレーンと呼ばれるメモリエリアが4枚用意 されており、これらを重ね合わせることにより各 画素に対応したレペル表示を可能にしている。

 リアルタイム表示を行う際には上記の制約があ るため1ラインの全画素(2048ドット)を表示で きないため、拓にサンプリングして1ライン当た り512ドットの表示を行っている。

 本システムでは画像データ取得用RAMディ スク容量の制限を考慮して、本来1画素当たり10 ビットからなる画像データの内上位8ビット(1 バイト)を取得処理するようにしているが、実際 の表示能力は4ビットのためfig 4.3に示すよう なレベル変換テーブルを用意して16階調への変換 表示処理を行っている。

 垂直方向の表示に関してはフルラインの表示を 行うが400ラインの表示限界かおるため400ライン ごとに上書きを行う処理を実施している。

(4)RAMディスクを利用した画像データの記録処 理プログラム

 AVHRRデータは1秒当たり6ラインのデー タからなり各ラインは2048画素(10ビット)から なる5CHの画像データからなっている。

本システムではこの内の任意の 1CH の上位8 ビット(1バイト)を処理の対象としており、1 秒当たり保存処理するデータは12288バイトにな り平均的なNOAA軌道データ取得時間である10 分当たり約8Mバイトになる。このため、これ以 上の記録容量をもち同期処理を可能とする転送速 度を持った記憶媒体が必要になる。

 ここでは、一般的に使用されているハードディ スクよりもさらに高速な本体に実装されている10 Mバイト程度のメモリを使用して、一般的な拡張 メモリの使用法であるメモリドライバを利用した RAMディスク方式によるアクセスを行っている。

 アクセス方法は通常のハードディスクヘアクセ スするのと同じであるが、本方式により同期ハズ レ等を起こさずにデータの保存処理をおこなえる ことを確認した。

 ハードディスクは転送速度の規格値からみると 要件を満たしているが実際に試したところ同期ズ レが発生してうまくいかないことが判明した。

 この原因としては転送速度の規格値が数秒程度 の比較的長いスパンを前提にしており、今回のシ ステムのように1/6秒ごとの頻繁なアクセスに対 応していない、またハードディスクヘの転送処理 に割り込み処理を使用しているため本システムの 割り込み処理と競合している等が考えられる。

(5)時刻データの付加処理プログラム

 実際に取得した画像でデータ処理を行うために は画像データに付随したドキュメントデータを同 時に記録保存する必要がある。

 本処理では最低限のドキュメントデータとして、 パーソナルコンピュータ内部時計の年月日時分秒 データを各ラインデータの頭に付加するために、 各バッファの先頭に6バイトから成る時刻データ を常時書き込んでおり、画像データと共にディス クファイル上に記録保存している。(fig 4.2参照)

#### 4。2.2 地域画像切り出し処理

(1) 地域画像データの概要

 本システムでは前章で取得した画像デー夕から 自動的に全国各地の地域データを切り出して保存 し、またこのデータに緯経度線及び海岸線を重ね 合わせるためのマッピングデータの処理を行って いる。

 以下に本地域のデータファイルの考え方を述べ る。

 前述のようにNOAA 1軌道のデータはlCH (8ビットデータ)の取得に限っても10Mバイト 程度になる。保存及びデータ処理を効率的に行う ためにハード面では光磁気ディスクのような大容 量の記憶媒体や拡張メモリ、ソフト的にも拡張メ モリに対応したプログラムが必要になる。

 本システムの画像データ処理に開しては一般的 なPC98互換機であれば基本的に対応出来ること を前提にしている。このため特定の地域データを 切り出して、これに対して画像データ処理を行っ ている。

 具体的には640×400ラインというパーソナルコ ンピュータハードウェアの画像表示上の制約を考 朧して、取得データから512画素×400ライン分の データを切り出して地域データファイルとしてお り、このデータファイルを作成する際には座標変 換及びレベル補正等の処理を行わないため、10ビ ットから8ビットデータになっている以外は衛星 から送られてきた生データと同じ内容になってい る。

 上記データにより表示される地域の範囲は東西 方向で約512km、南北方向で約400kmとなり地域的 な現象の把握には十分な範囲をカバーしている。

ファイルサイズは約262K バイトになり現在一 般的に使用されている2HDの5インチ及び3.5イ ンチのフロッピィディスクに4データ分の保存が 可能であり、標準的な640K バイトのメモリを実 装している機種であればオンメモリ上での処理が 可能なため比較的高速なデータ処理を行うことが 出来る。

 またこの程度のデータ量であればモデムを利用 した電話回線等によるデータ伝送も2分程度 (14.4kbps、データ圧縮なしの場合)で可能であ る。

(2) 地域画像データ自動取得処理プログラム

 実際の自動切り出しはNOAAの軌道データ及 び切り出しを行う画像の中心位置の緯経度から、 切り出し開始時刻および走査ライン上の画素位置

 を算出することにより行っている。また、同時に 対象切り出し地域データに対応した緯度経度及び 海岸線の位置を示すマッピングデータファイルを 算出し、これを地域データの表示画面に重ね合わ せることにより線経度及び海岸線の表示を行える゛ ようにしている。

以下に処理内容を示す。

- a. NOAA極軌道気象衛星データの取得後に切 り出しデータを読み込み、各地域に対する切り 出し開始時刻、切り出し開始ピクセル位置パラ メータを取得する。
- b. 上記パラメータを使用して取得データを検索 し、該当時刻のデータがあれば、切り出しを行 い地域データファイルを作成し、マッピングデ ータファイルとともに光磁気ディスクに記録す る。
- c.上記処理を全切り出し対象地域に対して繰り 返し実施する。
- (3)地域画像切り出しマッピング用軌道計算プログ ラム

 本処理は当面NOAA 12号の明け方の軌道の可 視チャンネルデータ取得を前提にしている。

 当気象衛星センターの取得範囲に入ってくる明 け方の NOAA の軌道は fig 4.4 に示すように2 ~3軌道あり、その軌道は14日を周期に毎日変化 している。

 画像取得範囲はfig 4.4に示すように衛星を中 心にした幅約2900kmの範囲であり場所によっては 2つの軌道からデータ取得が可能な場合もあるが、 衛星から離れた地点ほど観測対象を斜めから見る ことになるため画像歪及び分解能が劣化する。こ のため、本処理では各軌道と切り出し対象位置と の距離を算出し最も近い軌道データから対象地域 のデータを切り出すようにfig 4.5に示すような 切り出し盾報データファイル及び対象地域に対す るマッピングデータファイルを作成する。

 プログラムの処理フローをfig 4.6に処理内容 を以下に示す。(fig 4.7参照)

- a。当日の軌道情報データ及び計算を行う時間帯 の開始時刻を入力する。
- b.開始時刻から3時間後までの20秒ごとの衛星 の位置を算出し、各切り出し対象地域の中心地 点との距離の変化をプロットし、最短距離とな る時刻を算出する。
- c.前項で算出した各中心地点に対する最接近時 刻の前後200秒間の1秒ごとの衛星との距離を 計算しより正確な最接近時刻及び走査線上のピ クセル位置を求める。
- d.同じく緯経度線及び海岸線の線経度データか ら各地点に対する最接近時刻及び走査線上のピ クセル位置を求める。
- e.上記の各中心位置データを基準に各緯経度及 び海岸線のデータを正規化し、縦軸を時刻、横 軸をピクセル位置としてグラフィック画面上に マッピングデータを描画し、マッピングデータ ファイルとして保存する。
- f. 全切り出し対象地域に対して上記c. からe. の処理を繰り返す
- g.全切り出し対象地域に対する切り出しパラメ ータを作成し、切り出しデータファイルとして 保存する。
- (4)軌道計算による衛星と地表との位置関係の算 出プログラム

 本プログラムの基本的な処理はある時刻の衛星 と地表の特定の地点との位置関係を算出すること であり、これにより以下の情報を得ることができ る。

- ① 特定の地点と衛星との距離を連続的に計算 することによって衛星と最も接近する時刻を 知ることができる。
- ② 上記時刻における衛星とその地点の位置間 係から衛星のセンサがその地点を観測する角 度を算出できる。
	- この角度から衛星のセンサの走査方向におけ るその地点のピクセル位置を計算できる。
- ③ 上記の計算を繰り返すことにより地表の任

 意の地点の観測時刻及び走査ライン上の位置 を算出でき、これを使うことによって地域圃 像の切り出しに必要なパラメータおよびマッ ピングデータを算出できる

 以下に衛星と地表の位置関係を計算する処理に 関してプログラム例と併せてその内容を紹介する。 なお詳しい処理内容に関してはfig 4.8のプログ ラム例を参照願いたい。

- a. 以下の定数の初期設定を行う
	- 地球赤道半径 BAE:6377.397155km

 万有引力定数×地球質量 GE:2.975537×1 0 15

地球離心率 BEE2 : 0.0066743722

円周率 BPI : 3.1415962

- b.以下の軌道盾報を入力する
	- 基準時刻

 年月日 BYO[year] BMO[month] BD0 [day]

時分秒 BH0 [hour] BMI0 [min]

- BS0 [sec]
- 離心率 BEO
- 近日点引致 BWO[rad]
- 昇降点経度 BOO[rad]
- 軌道傾斜角 BIO [rad]
- 平均近点角 BLO [rad]
- 軌道長半径 BAO[km]

近日点引数の変化率 BDWO[rad/sec]

昇降点経度の変化率 BDOO [rad/sec] 平均近点角変化量 BDLO[deg/day]

- c.平均近点角変化量BDLO[deg/day]力ら平 均運動 BNA [rad/sec] を求める
- d.基準時刻からBT[sec]後の離心近点角BU [rad]を求める 本処理はケブラーの方程式をニュートン近似法 で解くことによりBUの値を算出している
- e.楕円軌道面上での衛星のXY座標BX、BY [km]を求める
- f.上記の座標から地球を中心とし赤道面を基準

 にした地心赤道直交座標系 BCX、BCY、BCZ [km]を求める

g.上記の座標から地球の東経O度方向をBGX 軸、東経90度方向をBGY軸、北極方向をBGZ 軸にとる直交座標系、BGX、BGY、BGZ[km] を求める以下これをG系直交座標と呼ぶ。地心 赤道直交座標系とG系直交座標系のBCZと BGZは同じでBCXとBCY及びBGXと BGY は角度 BGT [rad] だけずれており、この 角度はグリニッジ恒星時とよばれ下式で求める ことができる。

 $BGT = 6h38m45.836s + 8640184.542s \times BTU$ 

 $+0.0929$  s  $\times$  BTU<sup>2</sup>

 ただし、BTUはグリニッジにおいて1899年 12月31口正午から数えた口数を36525口を1と して示した時間の単位である。

 (1990十Y)年M月D口00時までの経過口数 BK は下式で求めることができる

 $BK = 365Y + 30M + D - 33.5 + [3 (M+1)/$  $5] +$  [Y/4]

[ ]はガウス記号でその中の数値の整数部 だけを示す

 また世界時をグリニッジ恒星時にするには、 その時刻に1.00273791を東ずる必要かおる。

- h.G系直交座標系は地球の重心を原点としてい るが、地球は完全な球ではなく、回転楕円体に 近い型をしていてこの楕円体の幾何学的中心は 地球の重心と一致していないため、この楕円体 の中心を原点とするJ系直交座標系を考え衛星 のJ系座標系 BSX、BSY、BSZ [km] を求め る。
- i.衛星のJ系座標系から衛星の緯度BLAS [rad]及び高度BHS[km]を求める。
- j.地表地点の緯度 BLA[rad]、経度 BLOG[rad] 及び高度 BHP [km] から地表地点のJ系座標系 BPX、BPY、BPZ[km]を求める。
- k.衛星と地表地点のJ系座標系から測心座標系 BDU、BDV、BDW[km]を求めこれにより衛

星との距離BR[km]を求める。

I.衛星との距離BR[km]及び高度BHS[km] より衛星からその地点を見た角度BPA[rad] を求める。

 最短距離におけるこの角度がセンサの観測角 度になる。

#### 5。マッピングクデータの精度

 NOAA極軌道気象衛星の軌道計算から算出した地 域画像データ切り出し用のパラメータにより、取得し たNOAA画像データから該当地域の画像データを自 動的に切り出して (fig 5.1 参照)、マッピングデータ と共に表示している。

 しかし、実際の地標物とマッピングデータの海岸線 とのずれはかなり大きく、地標物を利用してバイアス 分の校正を行ったのちでも10km以上の誤差がある。

(fig5.2参照)

この誤差の要因として以下のものが考えられる。

#### (1) データに付加される時刻精度

 前述のように本システムではNOAA極軌道気 象衛星のデータ取得時に各ラインデータの先頭に 時刻データを付加しているが、この時刻はパーソ ナルコンピュータに内臓されている時計から取得 しているためあまり高い精度は期待出来ない。

 また最低精度が1秒のため6、7ラインに対し て同じ時刻がついており現在はこのうちの先頭ラ インを切り出し開始ラインに使用しており、ここ だけで最大1秒近い(6、7km)誤差が予想され る。

(2)軌道計算の時刻間隔

 現在軌道計算による衛星の軌道位置の算出は1 秒ごとに行っているため、ここでも最大1秒程度 の誤差が予想される。

 計算間隔を詰めることにより精度を上げること が出来るが計算時間がかかるため適当な間隔を検 討する必要がある。

(3)使用言語の演算精度

94/12/07

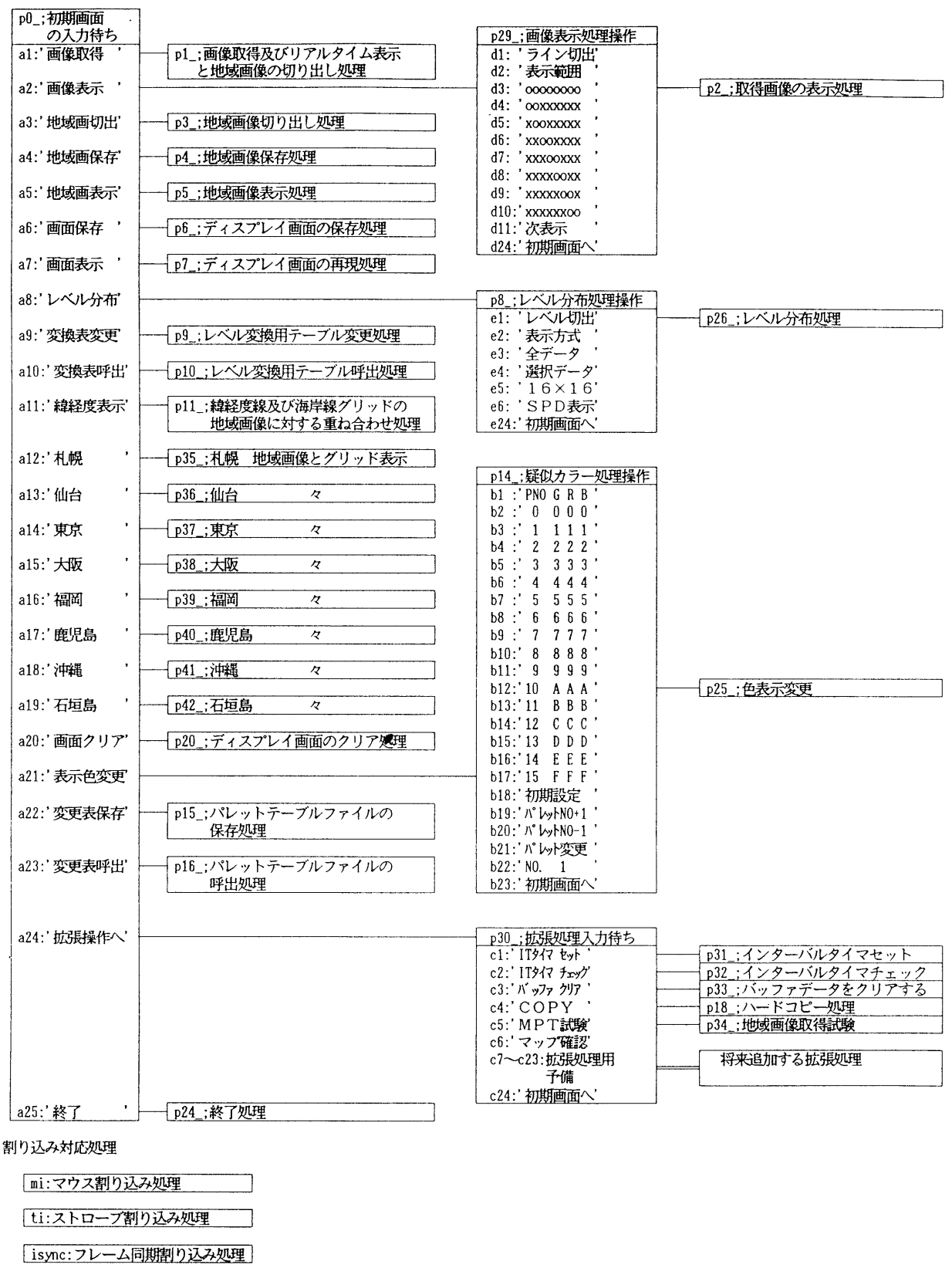

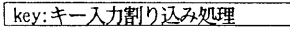

fig 4.1 functional block diagram of image data acquisition and processing program

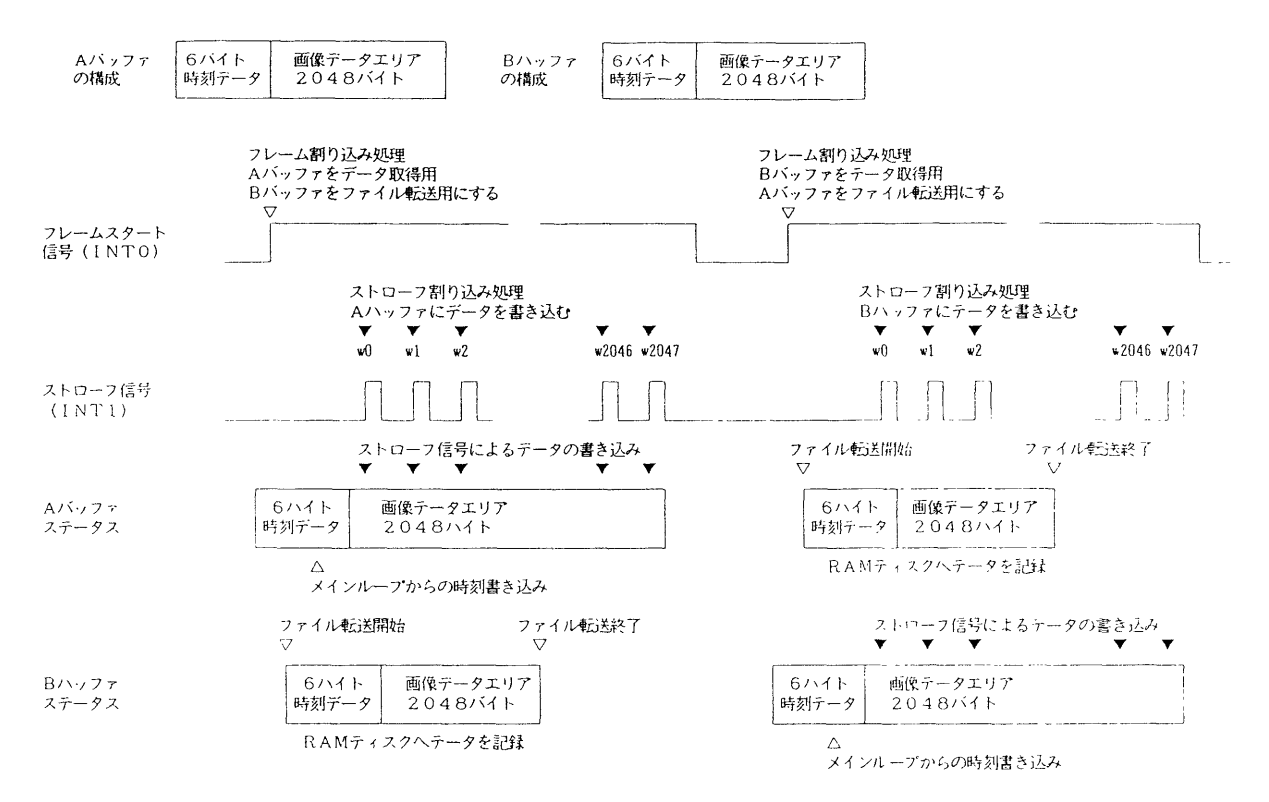

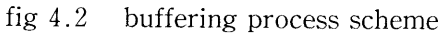

 $\ddot{\phantom{a}}$ 

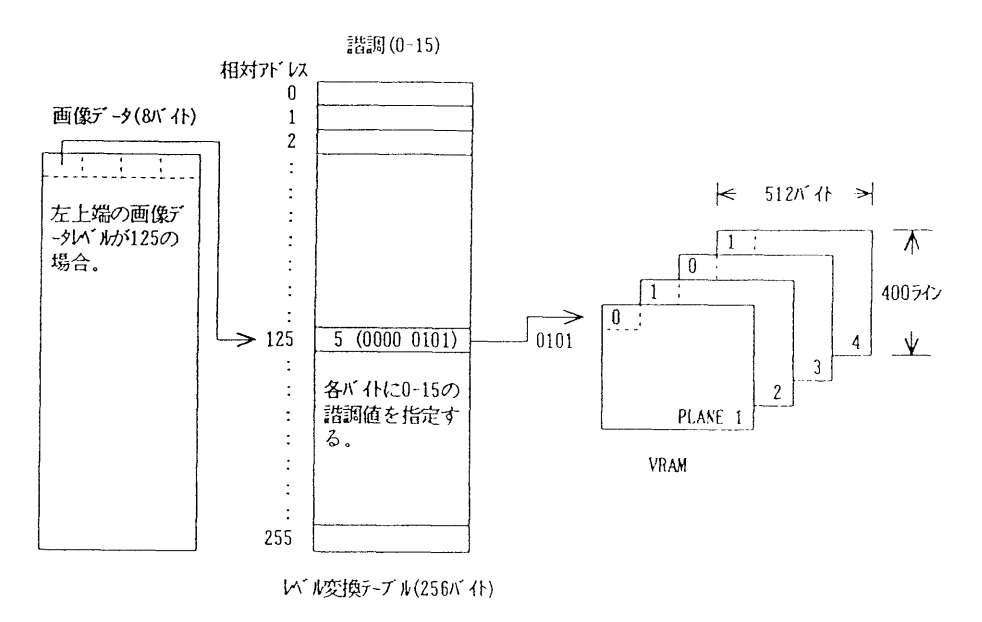

fig 4.3 level conversion table scheme

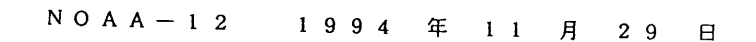

Descending D A Y

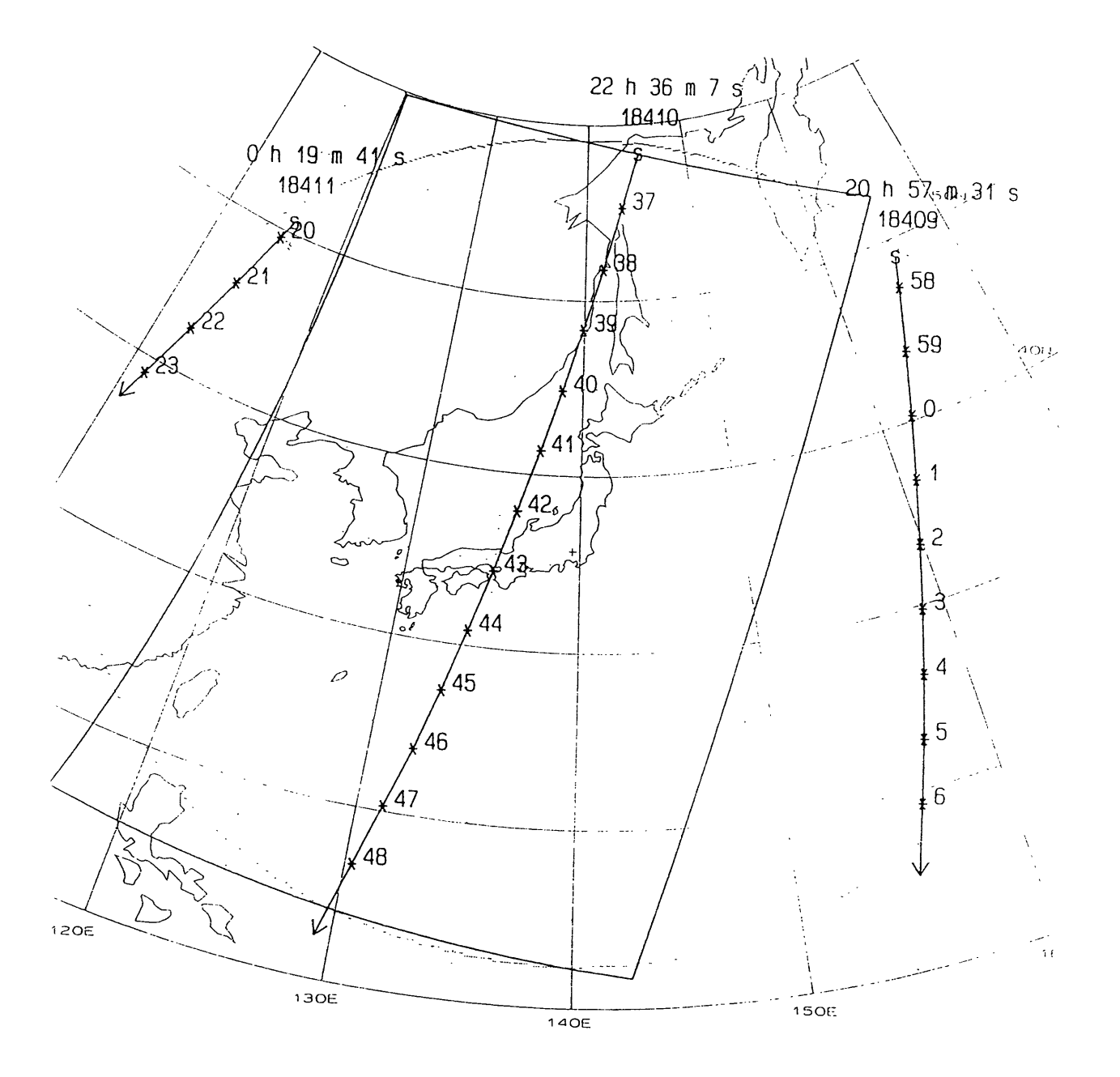

NOAA orbital map and image data acquisition area fig  $4.4$ 

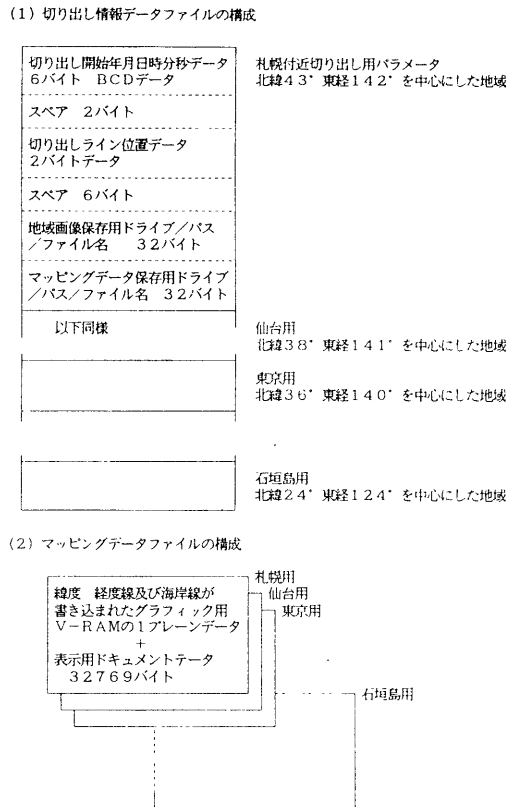

fig 4.5 content of image cutting out parameter fileand mapping data file

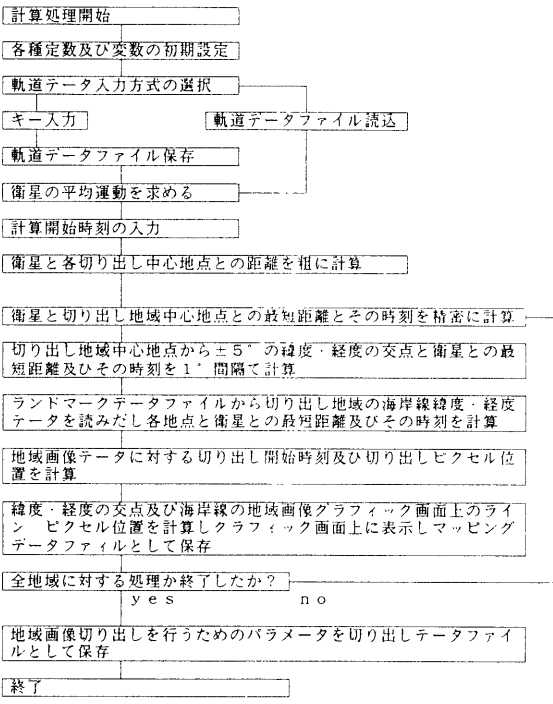

fig 4.6 processing flow of orbit calculation for cutting out and mapping of region data

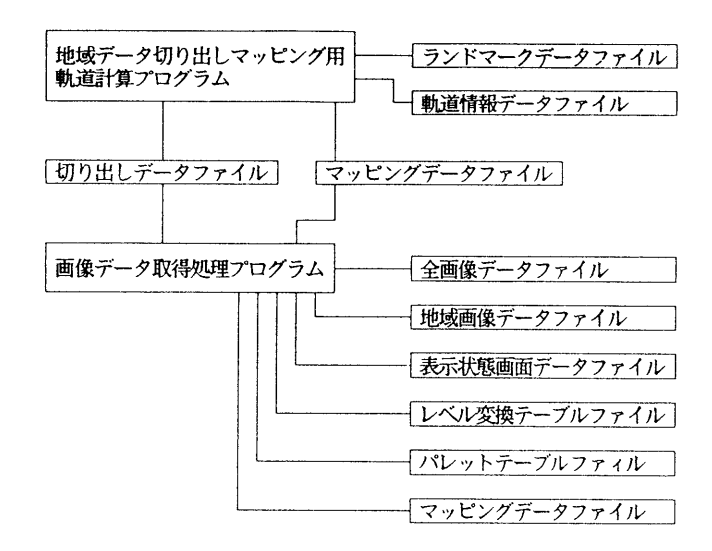

fig 4.7 system processing block diagram

a) 定数の初期設定

10000 ' 定数初期設定 10000 *DES*c70*PPBBS*<br>10010 BAE=6377.397155# '[km] 地球赤道半径<br>10020 BGE=29755370000000000# '[km<sup>-3</sup>day'-2] 万有引力定数 x 地球質量<br>10030 BDN=.0000001 ' ニュートン近似用<br>10040 BEE2=.0066743722# '地球離心率 e^2 10050 FOR K=0 TO 12: READ BTD[K]: NEXT K 10060 DATA 0, 31, 59, 90, 120, 151, 181, 212, 243, 273, 304, 334, 365<br>10070 BPI=3.1415962# '円周率 **10080 RETURN** 

b)軌道情報入力処理

```
12000 '軌道データ入力
12010 INPUT "PART IV NO. 5 PHRASE ", T$
12010 INFORMATE IV NO. 3 FINANCE 7. ES<br>12020 INPUT "PART IV NO. 9 PHRASE ", ES<br>12030 INPUT "PART IV NO. 10 PHRASE ", WS
12030 INPUT "PART IV NO. 11 PHRASE", 0$<br>12050 INPUT "PART IV NO. 11 PHRASE", 0$<br>12050 INPUT "PART IV NO. 12 PHRASE", 1$
12070 INFORMATION NO. 13 FINALE "<br>12070 INPUT "PART IV NO. 14 PHRASE "<br>12080 INPUT "PART IV NO. 25 PHRASE "
                                                    . A$
                                                    , DW0$
12080 INPUT "PART IV NO. 25 PHRASE ", DWOS<br>12090 INPUT "PART IV NO. 26 PHRASE ", DOOS<br>12100 INPUT "PART IV NO. 27 PHRASE ", DLOS<br>12110 PRINT "ニュウリョク チェック OK Y or N (=サイニュウリョク)":INPUT YS
12120 IF Y$="Y" THEN 12130 ELSE 12000
12130 GOSUB 24000 動道入力データ変換
12140 INPUT "f_{\pm}f_{\pm}f_{\mp}g f_{\pm} (DEG)
                                                 \frac{1}{n}, BLAP
12140 INPUT 74x1437 11 \UEU)<br>12150 INPUT 74x1437 114 (DEG) ", BLOP<br>12160 INPUT "44x1437 114" (km) ", BHP<br>12170 PRINT "ニx17J31 fxs1 0K Y or N (=44ニx17J31)": INPUT Y$
12180 IF YS="Y" THEN 12190 ELSE 12140
12190 GOSUB 25000 '地球局 入力データ変換
12200 RETURN
24000 独道 入力データ変換
24010 BY0=VAL (LEFT$ (T$, 2))
                                                            '基準
                                                                     年下 2桁
24020 BM0=VAL (MID$ (T$, 3, 2))
                                                                      A
24030 BD0=VAL (MID$ (T$, 5, 2))
                                                                      \overline{H}24040 BH0=VAL (MID$ (T$, 7, 2))
                                                                      時
24050 BMI0=VAL (MID$ (T$, 9, 2))
                                                                      分
24060 BS0=VAL (RIGHT$ (T$. 5)): BS0=BS0/1000
                                                                      秒
24070 BEO=VAL (E$) : BEO=BEO/100000000#
                                                              ,<br>  <br>【<br>  <br><br><br><br><br><br><br><br><br><br><br>
24075 BWO=VAL (W$) : BWO= (BWO/100000!) *BPI/180 '近日点引数
                                                                                   [rad]
24080 B00=VAL (0$): B00= (B00/100000!) + BPI/180 男降点経度
                                                                                    [rad]24090 BIO=VAL(I$):BIO=(BIO/100000!)*BPI/180 '軌道傾斜角
                                                                                   [rad]
24100 BLO=VAL(L$):BLO=(BLO/100000!)+BPI/180 '平均近点角
                                                                                   [rad]
                                                                軌道長半径
24110 BAO=VAL (A$): BAO=BAO/1000
                                                                                   [km]24120 BDWO=VAL (RIGHT$ (DWO$, 8))
24125 BDWO=(BDWO/100000!)*(BPI/180):BDWO=BDWO/(24*3600)<br>24125 BDWO=(BDWO/100000!)*(BPI/180):BDWO=BDWO/(24*3600)<br>24130 IF LEFT$(DWO$,1)="M" THEN BDWO=-1*BDWO '近日点引数の変化率 [rad/sec]
24140 BD00=VAL (RIGHT$ (DOO$, 8))
24145 BD00= (BD00/100000!) * (BPI/180): BD00=BD00/ (24*3600)
24150 IF LEFT$(DOO$,1)="M" THEN BDOO=-1*BDOO '昇降点経度の変化率 [rad/sec]
24160 BDL0=VAL (RIGHT$(DLO$, 8)): BDL0=(BDL0/100)<br>24170 IF LEFT$(DLO$, 1)="M" THEN BDL0=-1*BDL0' 1日の平均近点角 変化量 [deg/day]
24180 RETURN
c) 平均運動BNA [rad/sec]の算出
14000 '平均運動 BNA を求める
14010 BNA=BDL0*BPI/(180*24*3600)
```

```
14020 RETURN
```
fig  $4.8-1$  orbit calculation subroutine (1)

d) 離心近点角BU [rad] を求める 15000 '基準時刻から BT[sec] 後の 離心近点角 BU[rad] を求める BU[0]=BNA\*BT+BLO:BL=BNA\*BT+BLO FOR K=I T0 10:BK=K 15030 BU[BK]=BU[BK-1]-(BU[BK-1]-BEO\*SIN(BU[BK-1])-BL)/(1-BEO\*SIN(BU[BK-1])) 1F ABS(BU[BK]-BU[BK-1])<BDN THEN 15060 NEXT K BU=BU[BK] RETURN e)楕円軌道面上での衛星のXY座標BX、BY[km]を求める '楕円軌道面座標BX,BY[km]を求める BX=BAO\*(COS(BU)-BEO) BY=BAO・SQR(1-BEO'2)\*SIN(BU) RETURN f)地心赤道直交座標系BCX、BCY、BCZ「km]を求める '地心赤道直交座標系BCX、BCY、BCZ[km]を求める BO=B00+BD00\*BT BW=BWO+BDWO+BT BCO=COS(BO):BSO=SIN(BO) BCW=COS(BW):BSW=SIN(BW) BCI=COS(B10):BSI=SIN(BIO) BCX=BX\*(BCO\*BCW-BSO+BCI+BSW)-BY+(BCO\*BSW+BSO\*BCI\*BCW) BCY=BX\*{BSO\*BCW+BCO\*BCI\*BSW)-BY+(BSO\*BSW-BCO\*BCI\*BCW) BCZ=BX\*BSI\*BSW+BY+BSI\*BCW RETURN g)G系地心直交座標系BGX、BGY、BGZ[km]を求める 'G系地心直交座標系BGX, BGY. BGZ[km]を求める GOSUB 26000 18020 BGX=BCX\*COS(BGT)+BCY\*SIN(BGT) BGY=-BCX\*SIN(BGT)+BCY\*COS(BGT) BGZ=BCZ RETURN 26000 'グリニッジ恒星時 BGT [rad] の算出 26010 GOSUB 27000 '基準時刻から BT[sec] 後の 年月日時分秒 26020 ' BY1, BM1, BD1, BH1, BMI1, BS1 を求める BYW=BY1:BMW=BM1:BDW=BD1 1F BM1く3 THEN BYW=BY1-1:BMW=12やBM1 26050 BK=365\*BYW+30\*BMW+BDW-33.5+ INT(3\*(BMW+1)/5)+ INT(BYW/4) BTU=BK/36525! 26070 BGT1=6+3600+38+60+45.836+8640184.542#+BTU+.0929+BTU<sup>-</sup>2 BGT2=BH1\*3600+BMI1+60+BS1 26090 BGT=BGT1+1.00273791#\*BG 26100 BGT=BGT-24\*3600\*INT(BGT/(24\*3600)) [s BGT=BGT\*(15/3600)\*(BPI/180) RETURN 27000 '基準時刻から BT[sec] 後の 年月日時分秒 BY1, BM1, BD1, BH1, BMI1, BS1 を求める BMID=INT((BSO+BT)/60) BS1=(BSO+BT)-6O\*BMID BHD=INT((BMIO+BMID)/60) BMIl=(BMI0+BMID)-60+BHD BDD=こINT((BHO+BHD)/24) BH1=(BHO+BHD)-24\*BDD 27070 BTD=BTD[BMO-1]+BDO+BDD 1F BTD〉365 THEN BY1=INT(BTD/365)+BYO:BTD=BTD-365\*INT(BTD/365) FOR N=1 T0 12:BN=N 1F BTD<=BTD[BN]THEN 27110 NEXT N BM1=BN BD1=BTD-BTD[BN-1] RETURN

fig 4.8-2 orbit calculation subroutine (2)

```
h)J系地心直交座標系BJX、BJY、BJZ[km]を求める
19000 'J系地心直交座標系BJX。BJY、BJZ[km]を求める
19010 BJX=BGX-.136
19020 BJY=BGY-.521
19030 BJZ=BGZ-.681
19040 RETURN
i)衛星のJ系座標系から緯度BLAS[rad]及び高度BHS [km]を求める
28000 'J座標系 BJX, BJY, BJZ[km] より 緯度 BLA[rad](+:北緯 -:南緯),高度 BH[km] を求める
28010 BU[0] = 028020 BW1=BJZ/(SQR(BJX"2+BJY"2))
28030 BW2=(BAE・BEE2)/(SQR(BJX"2+BJY"2))
28040 FOR K=1 TO 10:BK=K
28050 BU[BK]=BW1やBW2*BU[BK-1]/SQR(1+(1-BEE2)*(BU[BK-1]"2])
28060 'F ABS (BU[BK]-BU[BK-1])<BDN THEN 28080
Z8070 NEXT K
28080 BLA=ATN(BU[BK])
28090 BWT=BU[BK]
28100 BH=SQR(1+BWT<sup>-2</sup>)*(BJZ/BWT-BAE*(1-BEE2)/SQR(1+(1-BEE2)*BWT<sup>-2</sup>))
28110 RETURN
29000 'J座標系BJX。BJY, BJZ[km]より経度BLOG[rad]を求める+:東経-:西経
29010 IF BJX>=0 THEN BLOG=ATN(BJY/BJX):RETURN
29020 IF BJY>=0 THEN BLOG=BPI+ATN(BJY/BJX):RETURN
29030 BLOG=ATN(BJY/BJX)-BPI
29040 RETURN
j)地表地点の緯度BLA[rad]、経度BLOG[rad]及び高度BHP[km]
  からJ系座標系BXJ、BYJ、BZJ[km]を求める
30000 '緯度 経度 高度 BLA, BLOG[rad] BH[km] から J座標系 BXJ, BYJ, BZJ[km] を求める
30010 BWN=BAE/SQR(1-BEE2*SIN(BLA) 2)
30020 BXJ=(BWN+BH) *COS(BLA) *COS(BLOG)30030 BYJ=(BWN + BH) + COS(BLA) + SIN(BLOG)
30040 BZJ=(BWN+(1-BEE2)+BH)*SIN(BLA)
30050 RETURN
k)衛星と地表地点のJ系座標系から測心座標系BDU、BDV、BDW「km]を
 求めこれにより衛星との距離BR [km] を求める
31000 'J座標系 地上局 BPX, BPY, BPZ 衛星 BSX, BSY, BSZ から 測心座標系 BDU, BDV, BDW を求める
31010 BDU=BSX-BPX
31020 BDV=BSY-BPY
31030 BDW=BSZ-BPZ
31040 RETURN
32000 '測心座標系 BDU, BDV, BDW [㎞] により 地上局から衛星への距離 BR[km] を求める
32020 BR=SQR(BDU"2+BDV"2+BDW'2)
32030 RETURN
1) 衛星との距離BR [km]及び高度BHS [km] より衛星からその地点を見た
  角度[rad]を求める
35000 高度 BHS 距離 BR からセンサの指向角度 BPA[rad] を求め 直下点からの ピクセル数 BPK
35010 'を求める
35020 BCW=(BR*BR-BAE*BAE+(BAE+BHS) (BAE+BHS))/(2*BR*(BAE+BHS))
35030 BTW=SQR(1-BCW*BCW)/BCW
35040 BPA=ATN(BTW)
35050 BPK=INT(BPA/.0009425)
35060 RETURN
```
fig 4.8-3 orbit calculation subroutine (3)

 本処理では各種の演算を積み重ねていくため、 丸め誤差等による誤差の累積が予想されるため、 演算処理の効率化及び最適なプログラム言語の検 討を行う必要かおる。

- (4)衛星の姿勢変動によるセンサ視線方向の変動 本処理では衛星に搭載されたセンサの視野方向 が衛星の進行方向と直角であることを前提にして いるが、実際は衛星の姿勢変動によるセンサ視野 方向の変動が予想されるため、精度を向上させる ためには衛星の姿勢情報をもとに計算処理を行う 必要がある。
- (5)計算に使用する初期値の違い

 本処理では計算を行う際の初期値として NOAA から提供される軌道情報およびセンサの データサンプリング角度などを使用しているがこ の値が適当でない場合は誤差の要因となる。

 以上の他にも衛星軌道に対する外的な擾乱など さまざまな要因が考えられるため、今後さらに検 討を進める必要がある。

#### 6。アイコン操作による画像処理

 本システムでは、第5章で取得された画像データ及 び地域データに対して、fig 6.1に示す処理画面上の 右側に並んでいる操作選択用アイコンを選択すること により、以下の処理を行うことができる。

# (1) 全データに対する処理

a.間引き表示

 画像データは、1ライン2048画素で4000ライ ン以上もあり、全データを一度に表示すること はできないため、そこで前述のように全画像(リ アルタイム)表示は、1ライン2048画素をVAに サンプリングし512画素として400ライン表示さ せ、400ラインごとに上書きをして全ラインを表 示する。これにより、取得データの概略的な把 握が可能になる。

b.全データ表示

 画像データの1ライン2048画素の内特定の 512画素の部分を連続的に確認することができ

 る。これにより、各ラインの特定の部分データ の詳細を連続的に確認することができる。

(2) 地域画像の切り出し 入力された切り出し時刻及び切り出し開始画素 位置を基に、全画像データ(時刻付加)から、目 的とする512画素400ラインの地域画象データを切 り出して、パソコンのメモリー上に展開すること ができる。

(3)地域画像の保存

 上記によって、パソコンのメモリ上に展開され ている地域画像データを記録媒体にデータファイ ルとして保存することができる。

(4) 地域画像の表示

 ファイルに保存されている地域画像データのフ ァイル名を人力することにより、地域画像データ をパソコンのメモリ上に展開し、指定したレペル 変換テーブルにより表示する。地域画像データの 切り出し、保存及び表示の概略図をfig 6.2に示 す。

(5)画面保存

VRAM上の地域画像データをパソコンのメモ リー上に展開し、記録媒体にパレットデータテー ブルと共に画面データファイルとして保存するこ とができる。

(6)画面表示

 画面データファイル名を入力することにより、 画面データ及びパレットデータテーブルをパソコ ンのメモリー上に展開し、パレットデータテーブ ルにより表示する。

(7)レペル分布

 表示されている地城南床上でカーソルで指定し た範囲の画像データのレペル値を読みとりレペル ヒストグラムを作成し、縦方向にO-256レペル、横 方向にカウントした各レペルに対する画素の最大 画素数で正規化したもの(ただし、最大雨素数が 512を越えない場合は、正規化を行わない)を表示 する。これは、地域画像データの各画素の詳細な レペル分布を把握するためのもので、さらに、レ

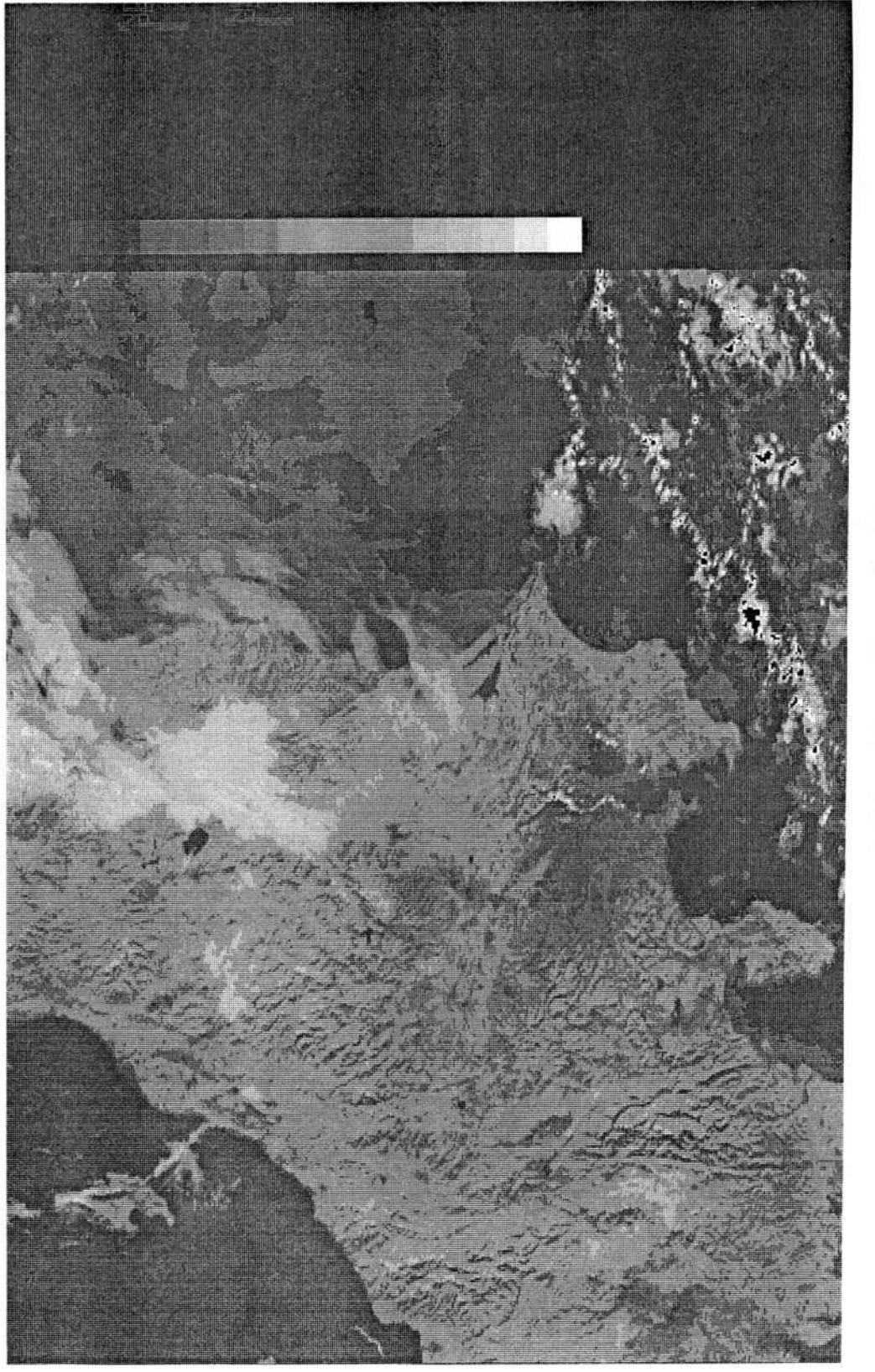

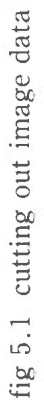

METEOROLOGICAL SATELLITE CENTER TECHNICAL NOTE No.30 MARCH 1995

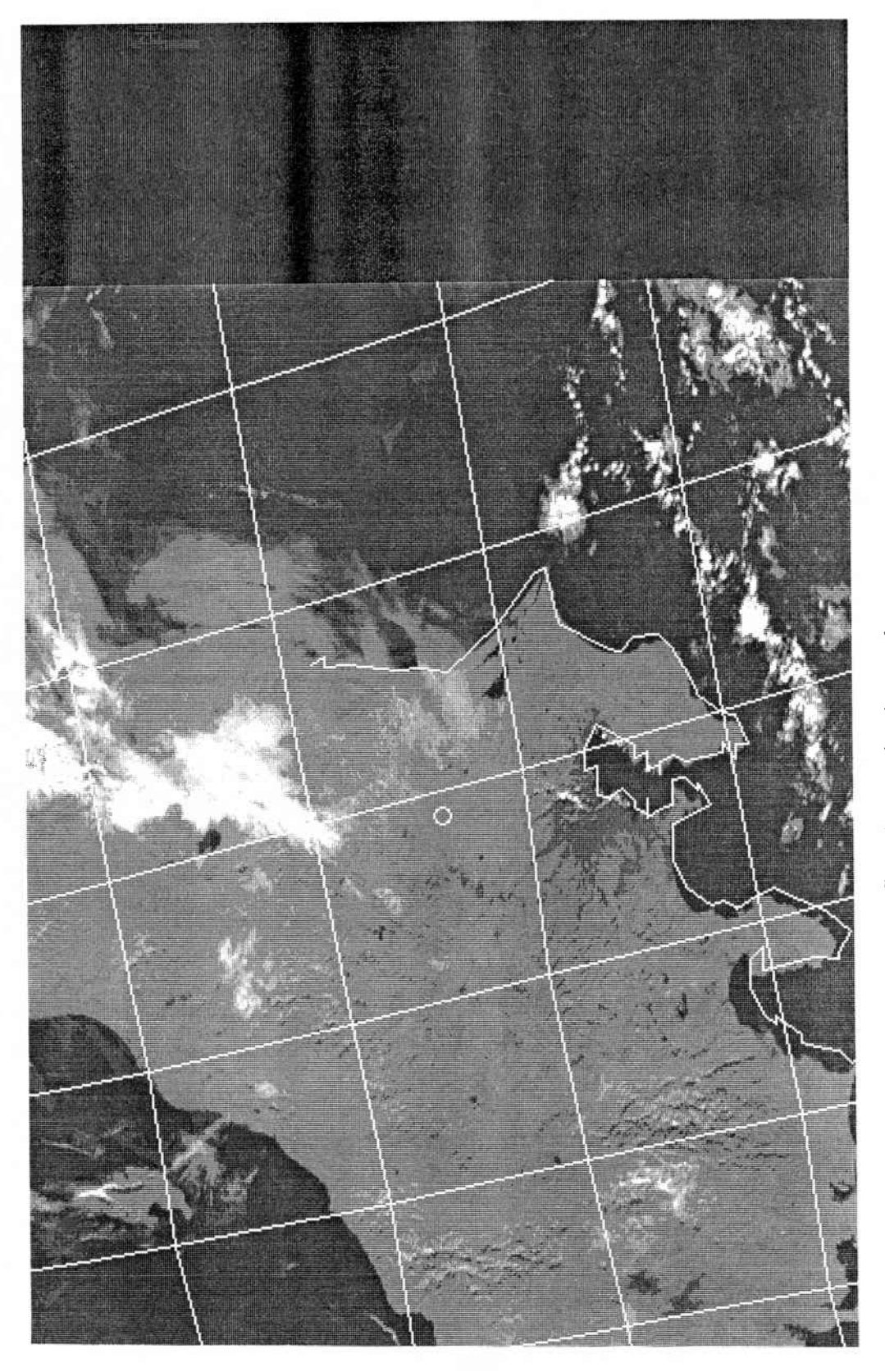

fig 5.2 mapping image data

 ペル変換テーブルの作成及び変更時に利用される。 その利用例をfig 6.3、fig 6.4に示す。

 (8)変換表の変更(256階調から16階調への変更) 取得された8ビット画像データの1画素は、そ れぞれ256レベル内のいずれかのレペル値をもっ ているが、パーソナルコンピュータのレベル分解 能は16階調である。このため、画像データの特定 のレペル範囲を16階調で指定(レペル変換テーブ ルを変更)することにより、分解能の良い画像表 示ができる。

 画像のレベル変換テーブルをファイルに保存し、 このデータを読み出すことにより常時画像に最適 なレペル変換テーブルで表示することができる。

 レペルヒストグラムを利用してレベル変換テー ブルを変更し、画像表示した例をfig 6.5 (fig6.3 で示すレペル変換テーブルを使用)、fig 6.6 (fig 6.4で示すレベル変換テーブルを使用)に示す。

(9)マッピング

 第4章で作成されたマッピングデータを読み出 して、画面上に表示されている地域画像データに、 海岸線、緯経度データを重ね合わせて表示する。

 ㈲ パレットテーブルの変更(疑似カラー処理) パレットテーブルを変更することにより、画像 の強調表示などの疑似カラー処理が行える。また、 変更されたパレットテーブルデータを保存し読み 出して使用することができる。

7.ファイル構成

(1)マシン語処理に使用されるファイル

 a.プログラム実行ファイル 本プログラムはマシン語で作成されており、

 画像取得、リアルタイム表示、地域画像の切り 出し処理を行う。

 各処理プログラムはモジュール化されており プログラムの追加変更が簡単に行える構造にな っている。

b. 全画像データファイル NOAA画像データはデータ量が多くパソコ

 ンのメモリーの制約から、1画素あたり10ビッ トデータの上位8ビットデータに時刻データを 付加して取得している。

 全画像データファイルは、本システムで画像 処理をするための基データとして使用される。

c. 地域画像データファイル

 全画像データから必要とする地域の画像デー タを取り出したもので、データ量を小さくして 画像処理を容易にする。

d. 表示状態画面データファイル

 VRAMデータ及びパレットテーブルデータ をファイルに保存したもので、表示状態をその まま保存し、また、再現することができる。

e.マッピングデータファイル

 緯度経度線及び地図データのファイルで、画 像データに重ね合わせて表示するもので、 BACICプログラムで作成される。

f. 切り出しデータファイル 全画像データから目的とする地域画像データ を切り出すためのパラメータが保存されたデー タファイルで、地域画像切り出しに使用され、 BACICプログラムで作成されている。

g.レベル変換テーブルファイル

 取得された8ビット画像データの1画素は、 それぞれ256レペル内のいずれかのレペル値を もっている。一方パソコンのレペル分解能は16 階調であり、分解能の良い画像表示を行うため、 データの特定のレベル範囲を16階調で指定した ファイルである。

 画像に最適のレペル変換テーブルファイルを 作成しておき、必要に応じて呼び出して使用す ることができる。

h.パレットテーブルファイル

 画像データ各画素の階調に対して色を指定した もので、各階調には4096色の色の内の任意の一色 を指定することができる。

 パレットテーブルを変更することにより強調画 像等などの疑似カラー処理が行える。また、パレ

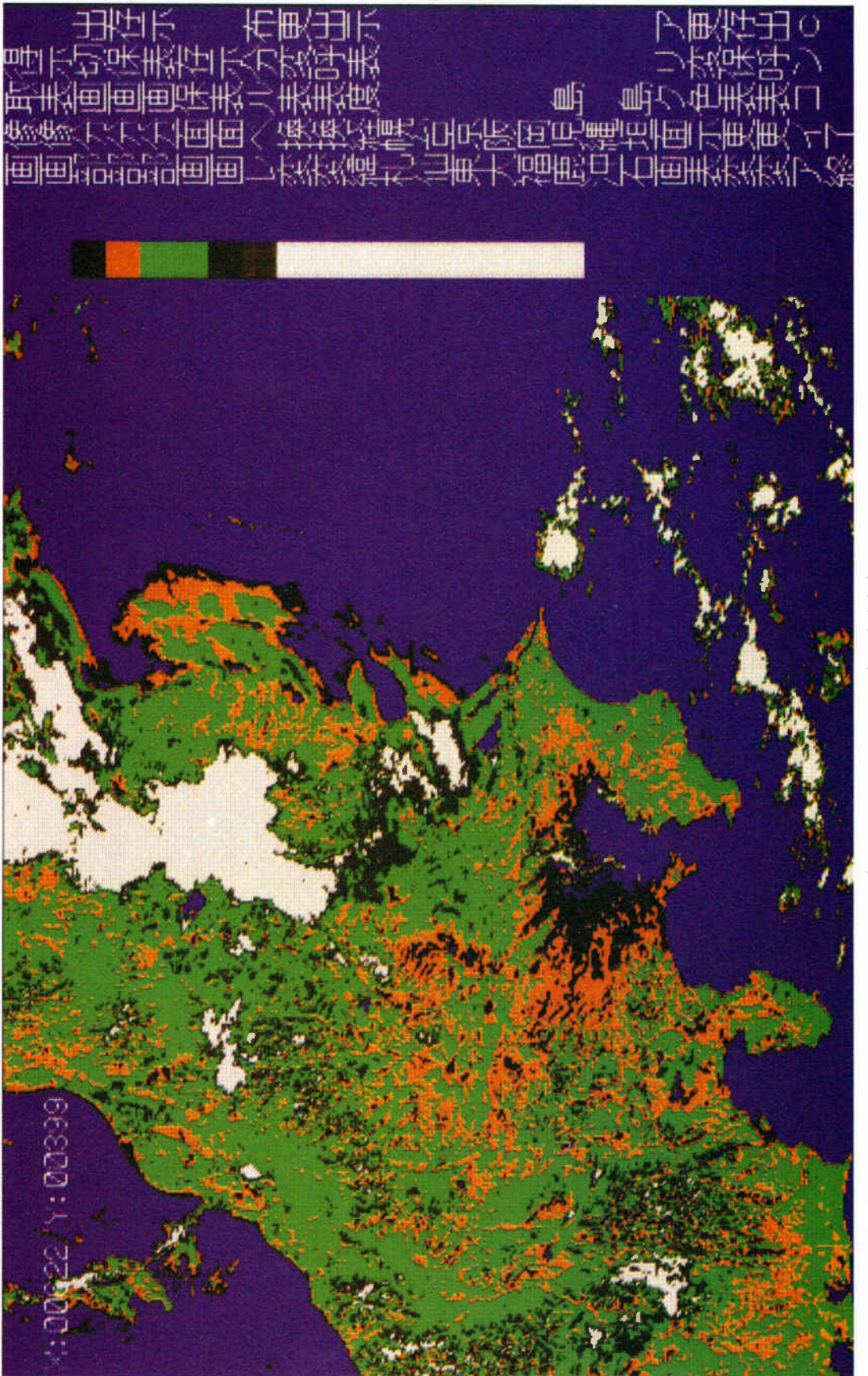

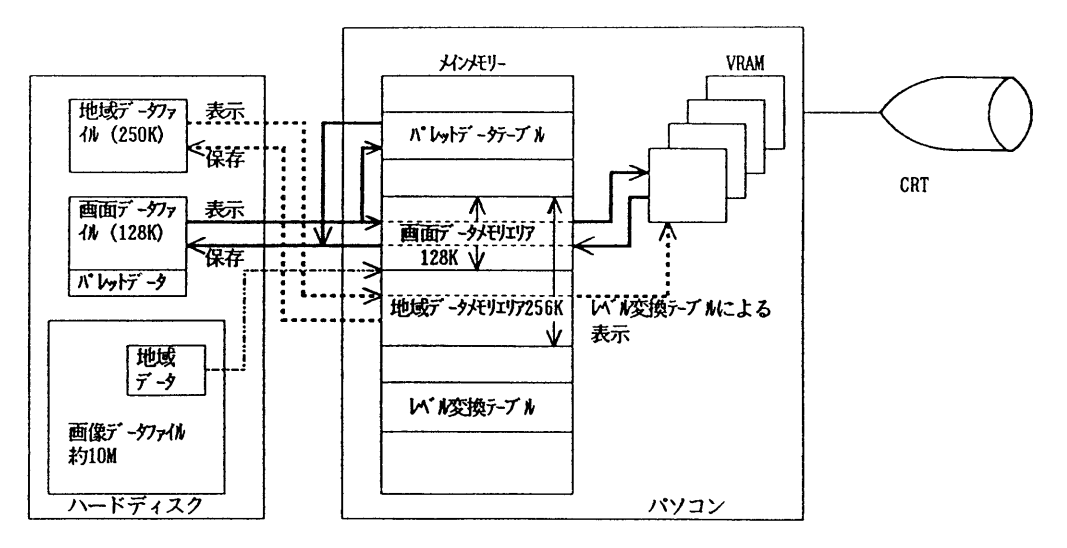

fig 6.2 data reserve and display scheme

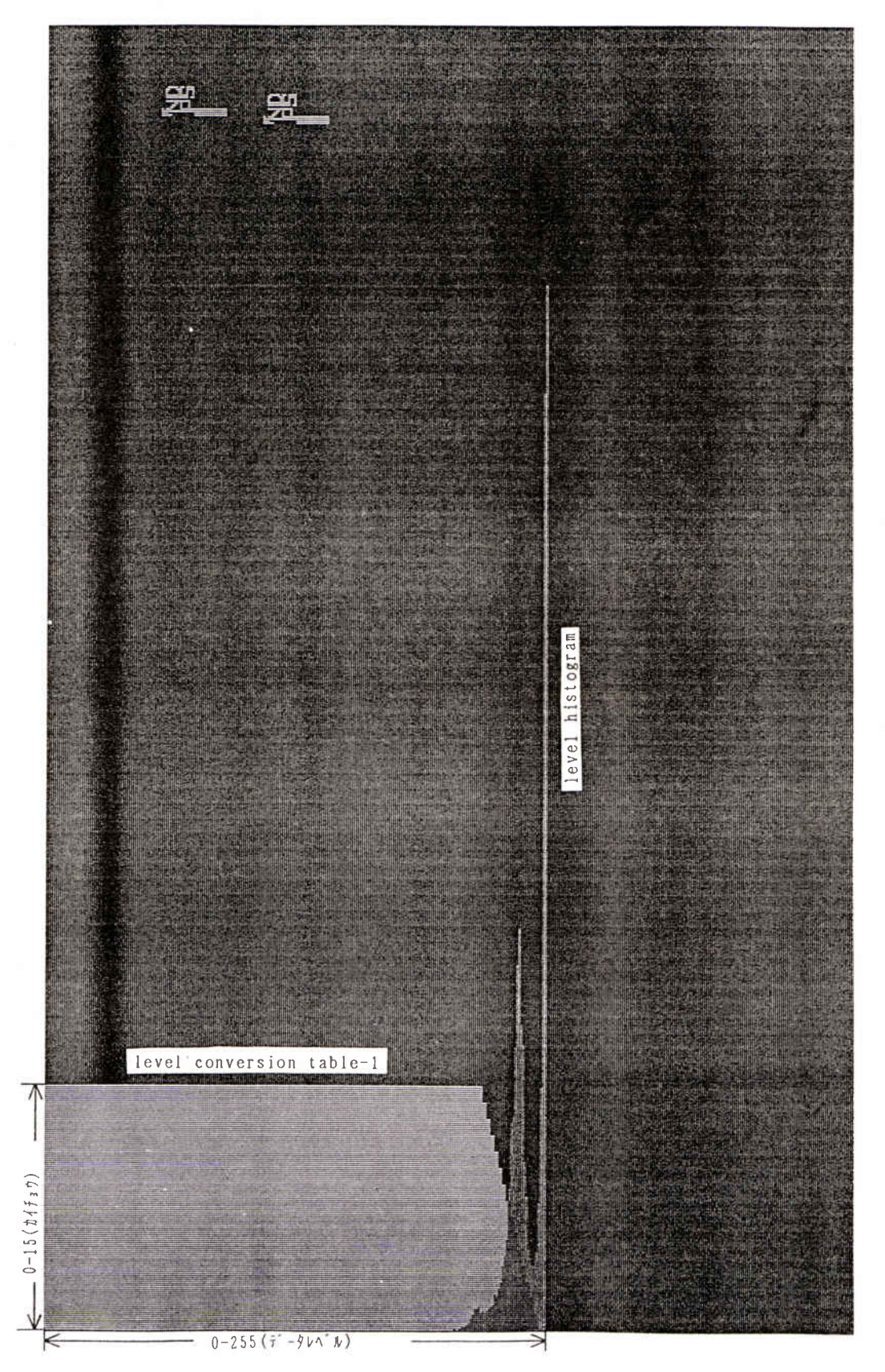

fig 6.3 level conversion table-1 and level histogram

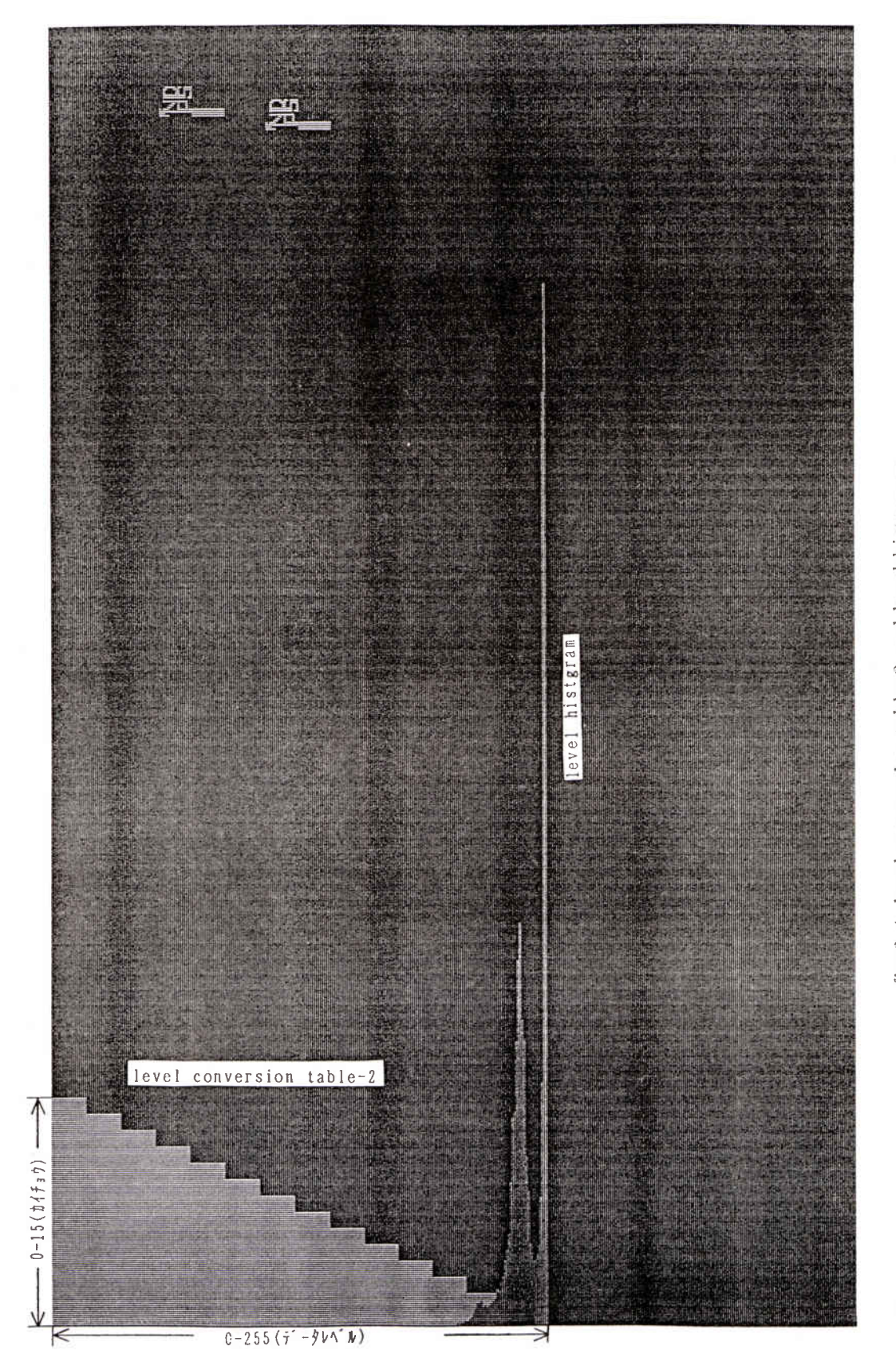

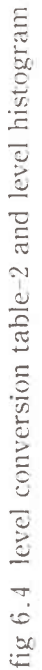

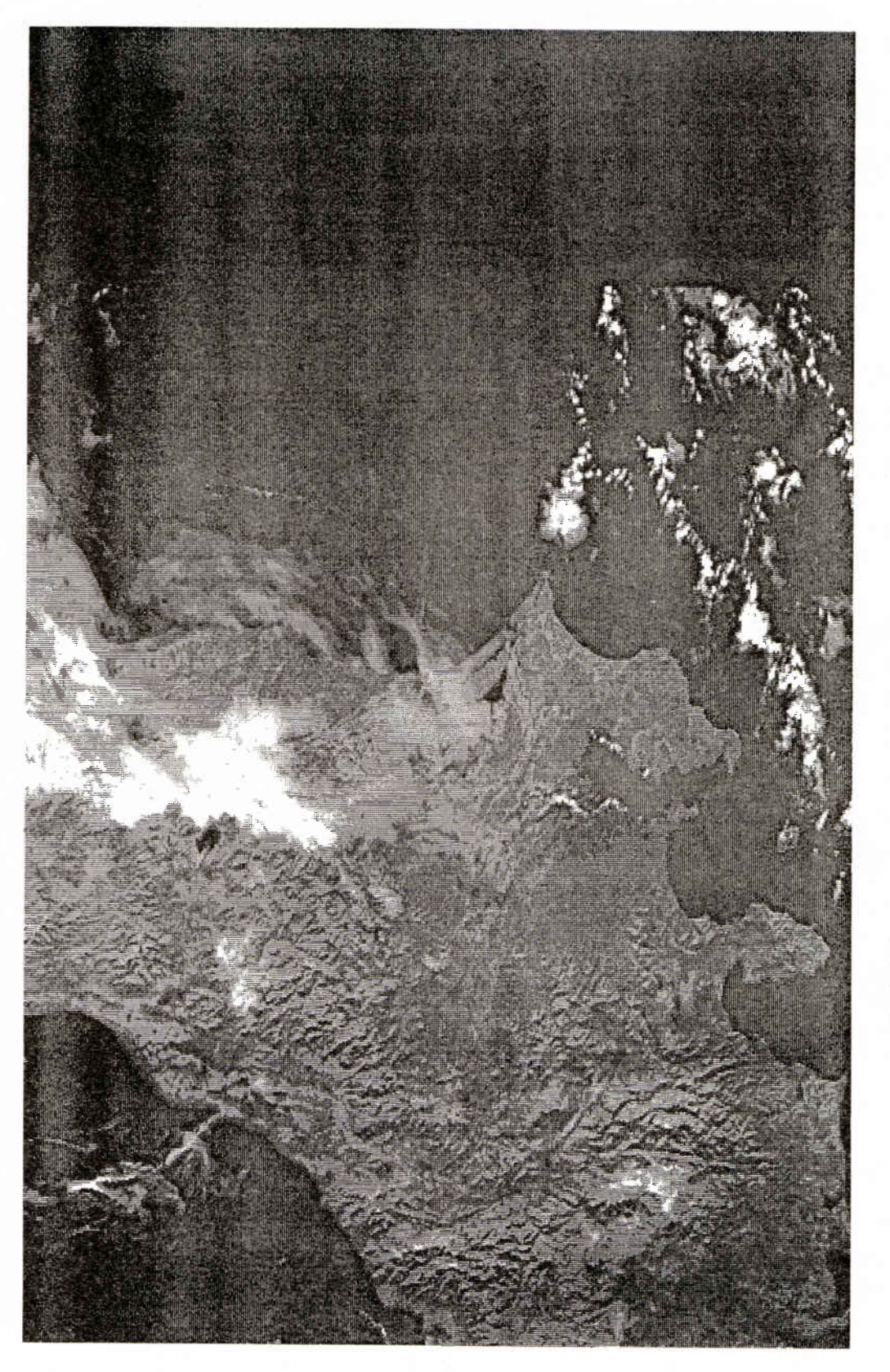

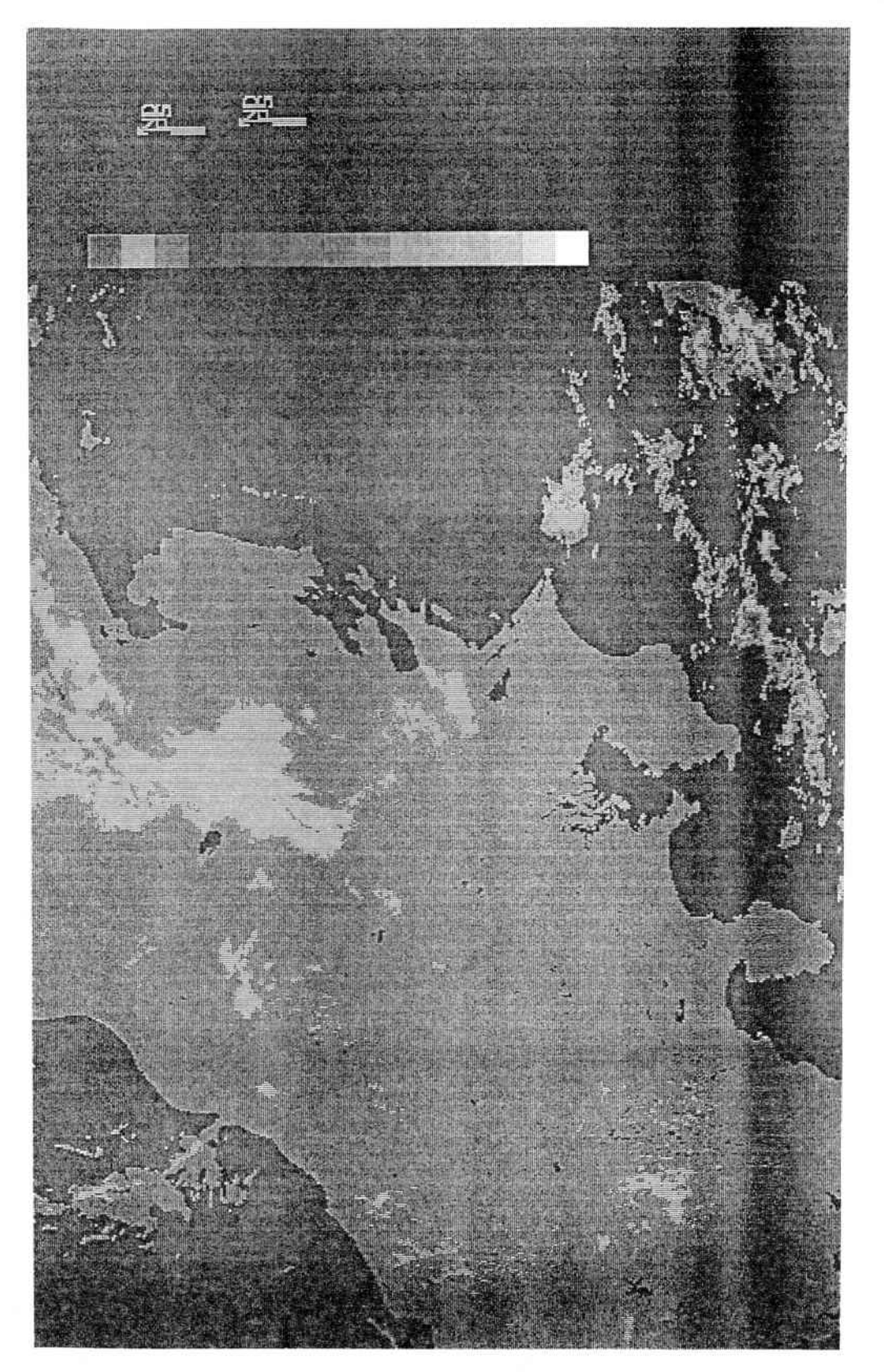

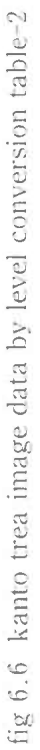

 ットテーブルファイルを作成し保存しておくこと により、必要に応じて呼び出して使用することが できる。

- (2)BASIC処理に使用されるファイル
	- a。BASICプログラムファイル 本プログラムは主にBACIC言語で作成され

ADPA 753 55555 19941207185149

TB uso 1 KWBC 071900 APT PREI 121037 N PA RT I 08565 01019 04207 00626 T0117 L2 8 8569<br>8573 85771 55736 34! N LGI 02 810 0700 78 08810 28212 14 810 4921 98 20 810 6953 51 26 821 8102 03 32 8 1 1 6457 NI n 08 838 2820 03 14 848 4900 72 D ৭ 44 50 812 0176 14 DA) 5 5282<br>5883 64 847 4734 83 70 857 6763 47 76858 814621 82 855 PA RT I 19 91 03 2A 18554 34 40 47 18 34 89 94 12 10 010756653 095 52 69  $\Omega$ y.  $\mathsf P$  $\Omega$ 0 Q Q C<br>A P T 730 - 22 91226 GF 82 Y 812 81 83 C1. 257 013 00500<br>T 137 PART II PA 045751<br>070046 PA 43 22 PART II.  $0.5$ 053599<br>264549 36 33 690 60 CSII―I '.N XMTD D LAST T CLK ER PLUS 2 MS/DAY(ESTIMATED). NEXT CLK CORR 05/09/95 2 1  $\frac{7}{27}$  0719230  $\Omega$  $,50$ **;**  .coco 12  $4t$ T 25  $63$ 49 ሰ 7 51 04810 14109 10810 35314 16810 5612 22 81 756 47 28 2882 770 52 34 578 79  $III<sub>349</sub>$  0482 1083 1684 11 4081 4681 <sup>5482</sup> <sup>6083</sup> 6684 7285 7885 8 786230 84845 603119 M011046 M00268<br>MHZ, F 7 7 7 7  $\overline{0}$  f P ( 6 766<br>RPT VIS CH DAY. URING S IP CI R AS OF 11<br>MS/DAY(ES 141 03 352 35202<br>55910 370 3707t<br>15864 10 64 124583 334530 542451 739242 13 71 P<sub>(</sub> 2 CH GH, 06/ / ይ 34  $\overline{2}$ PO 16 /0 89 08)<br>359 በ) 98. .72  $\overline{1}$  $D$  $0/9$ 84  $\Omega$ 75 5 06810 21211 128 10 423 01 188 10 629 279 248 20 803 749 308 11 7 1 1 676 368 12 509 754 06825 21101 128 38 421 045 42 488 568 194 566 628 2737 404 508 688 47 610 409 748 57 808 58 732 037 868 45 5 35 160 87  $-\mathsf{P}(\mathsf{C})$ 30 87 PO 1. 12 29<br>12 08 98 09  $0<sup>5</sup>$ 55 TO CLK Y CLK E 087 791 032 73 78 83 <u>os</u> BC .0/ 3,  $\kappa$  . KR O。0 682 630 00781474 098 6594 P0000000 1692 08008201 12070 SPARES N DSB 136.7 93 A Y AF SE ND IR CH 4 / AND IR CH  $60$  $\overline{0}$  1 5 AR C, 094  $944$ AKE<br>MHZ /10 APT DAY/NIG TO 11.5/ XMT  $4/$ ME 1994 18 CORR MINUS ERR RATE AS 10. 5 T0 11.5/ 69079.0 0.4 SEC. OF 11/07/94 \*\*末末水口tttttttttttttttt末家\*\*末末tttttttitttfU-tttttttt END of the state of the state OF TELEGR. TOTAL TELEGRAM COUNT = 1313<br>TELEGRAM COUNT IN UNVOUROU ( 20 TELEGRAM COUNT IN UNYOUHOU (<br>TELEGRAM COUNT IN RISVOUHOU (19) TELEGRAM COUNT IN UNYOUHOU (20)<br>TELEGRAM COUNT IN KISYOUHOU (1293)

fig 7.1 NOAA orbit information

\*\*割□4U4U□□:ttttttt^t□い日:冰U4\*\*\*\*\*\*\*割日4\*割日はま\*U4

 ており、軌道情報計算、グリッド、マッピング 等の処理をおこなっている。

b. 軌道情報ファイル 軌道情報ファイルは、NOAA局から配信さ れる軌音階報のうちPART-1、PART-1Vの軌 道データ及び切り出し画像の中心となる緯度経

度、受信予定時刻からなり、画像切り出し位置 の算出に使用される。軌道情報をfig 7.1に示 す。

c.ランドマークデータファイル

 ランドマークデータファイルは、海岸線の線 度経度匿報がはいっており、マッピングデータ ファイルの作成に使用される。

d.マッピングデータファイル 緯度経度線及び地図データのファイルで、地 域画像データに重ね合わせて表示するためのパ ラメータを保存したデータファイルである。

e. 切り出しデータファイル 全画像データから目的とする地域画像を切り 出すためのパラメータを保存したデータファイ ルである。

8。まとめ

 本システムによって約lOOkbps程度のシリアルデー タであれば、表示処理を行いながらデータの記録を行 えること、及び取得したNOAA画像データから地域 画像データを自動的に切り出せることが確認できた。 しかし、実際の画像とマッピングデータの海岸線との ずれは、補正を行ったのちでも10km以上の誤差かおり、 さらに検討していく必要かおる。パーソナルコンピュ ータで NOAA 画像のような大容量のデータを処理す るには、現存のパーソナルコンピュータの性能(処理 速度、メモリー、表示能力等)からくる問題があるが、 今後高性能のパーソナルコンピュータの出現によりこ れらの問題も解決されていくものと思われる。今後出 てくるであろう高性能のパーソナルコンピュータの活 用のためにも、既存のパーソナルコンピュータによる

プログラム開発を継続しながらハード、ソフトなどの 知識を習得していくことが必要である。

#### 参考文献

気象衛星通信所 技術研修会資料 人工衛星の軌道計算 1982年 田中 幸人

高山豊治、1980 : 極軌道気象衛星概要 気象衛星センター技術報告、第2号、105-124.

80386プログラミング エ学社 昭和63年7月 John H. Crawford+Patrick P. Gelsinger 訳 岩谷 宏

アセンブリ言語 ナツメ社 1992年 河西 朝雄

PC-9800シリーズ テクニカルデータブック HARDWARE編 株式会社アスキー 1992年 アスキー出版局テクライト

PC-9800シリーズ テクニカルデータブック BIOS 編 株式会社アスキー 1992年 アスキー出版局テクライト

PC-9800 スパーテクニック 株式会社アスキー 1992年 小高 輝真/清水 和文/速水 祐